#### An Introduction to Search-based Testing and the EV. SUITE Test Generation Tool

Gordon Fraser, University of Sheffield, UK

Andrea Arcuri, Simula Research Labs, Norway, Norway, Norway, Norway, Norway, Norway, Norway, Norway, Norway, N

Gordon Fraser, University of Sheffield

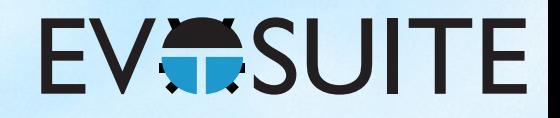

#### Outline

- 1. What is Search Based Software Testing?
- 2. Building an SBST Tool is Easy!
- 3. Generating Unit Tests with EvoSuite
- 4. When to use and not to use EvoSuite
- 5. Extending EvoSuite
- 6. Ideas for future work in unit test generation

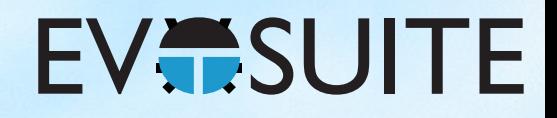

### Outline

- 1. What is Search Based Software Testing?
- 2. Building an SBST Tool is Easy!
- 3. Generating Unit Tests with EvoSuite
- 4. When to use and not to use EvoSuite
- 5. Extending EvoSuite
- 6. Ideas for future work in unit test generation

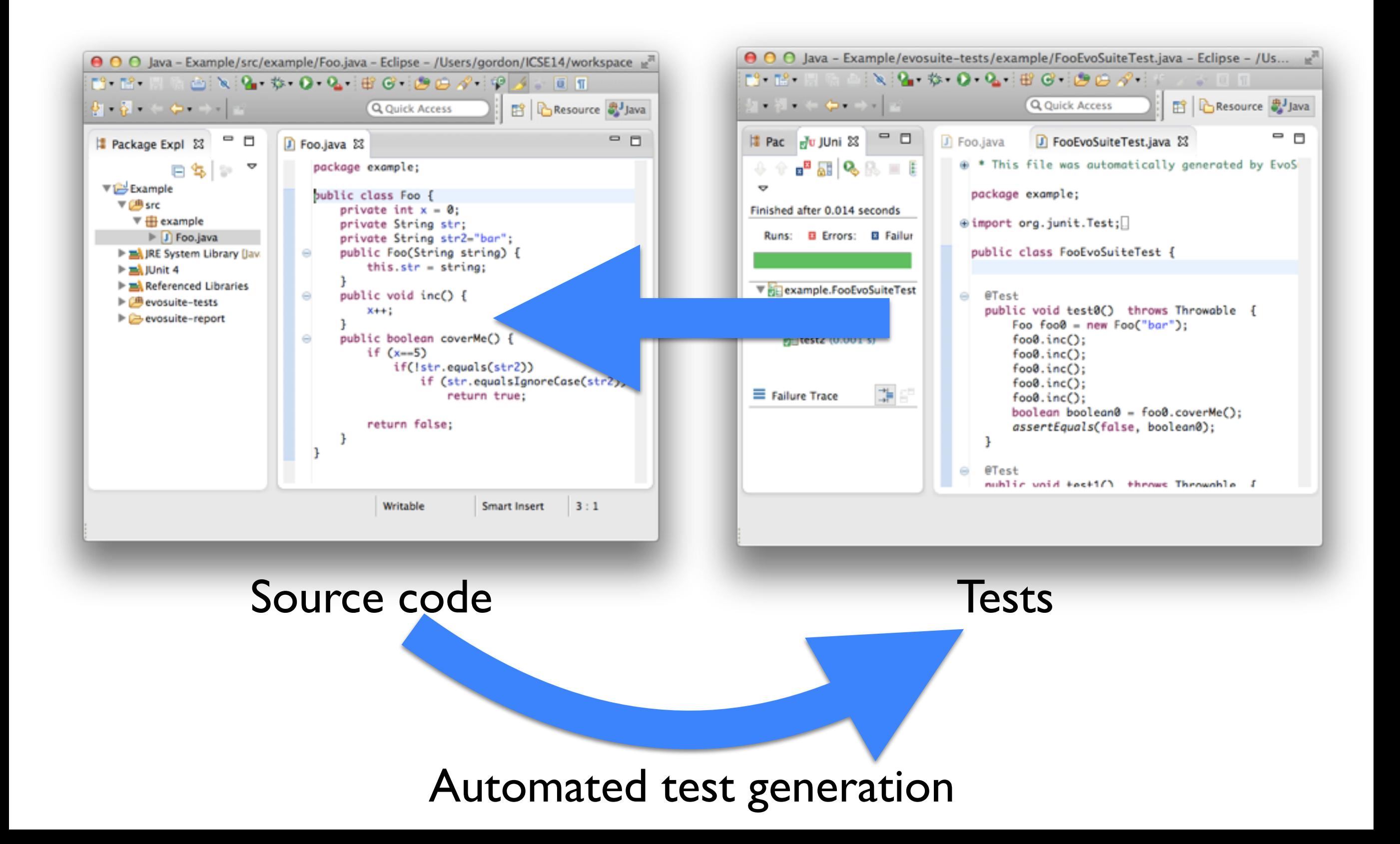

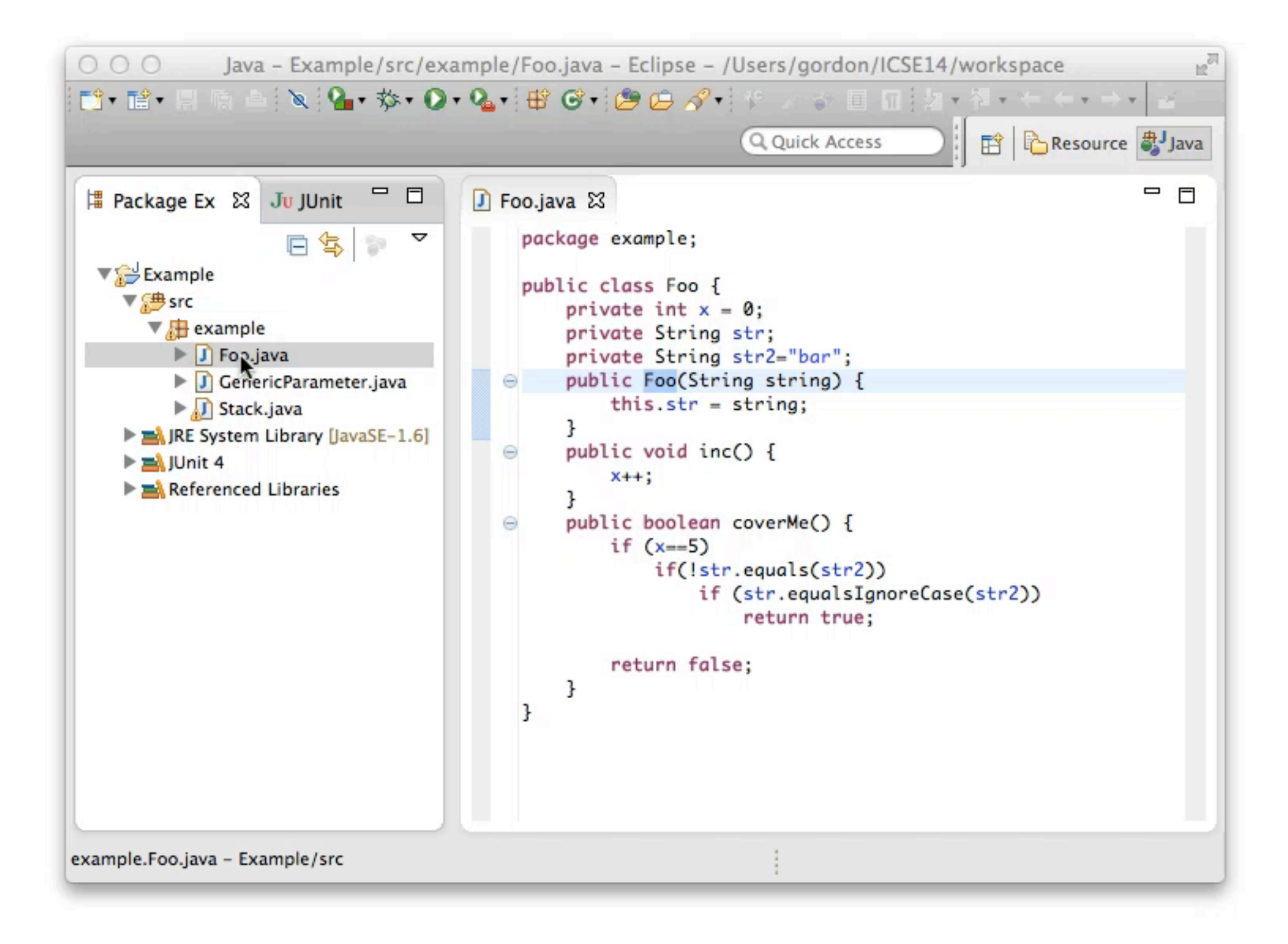

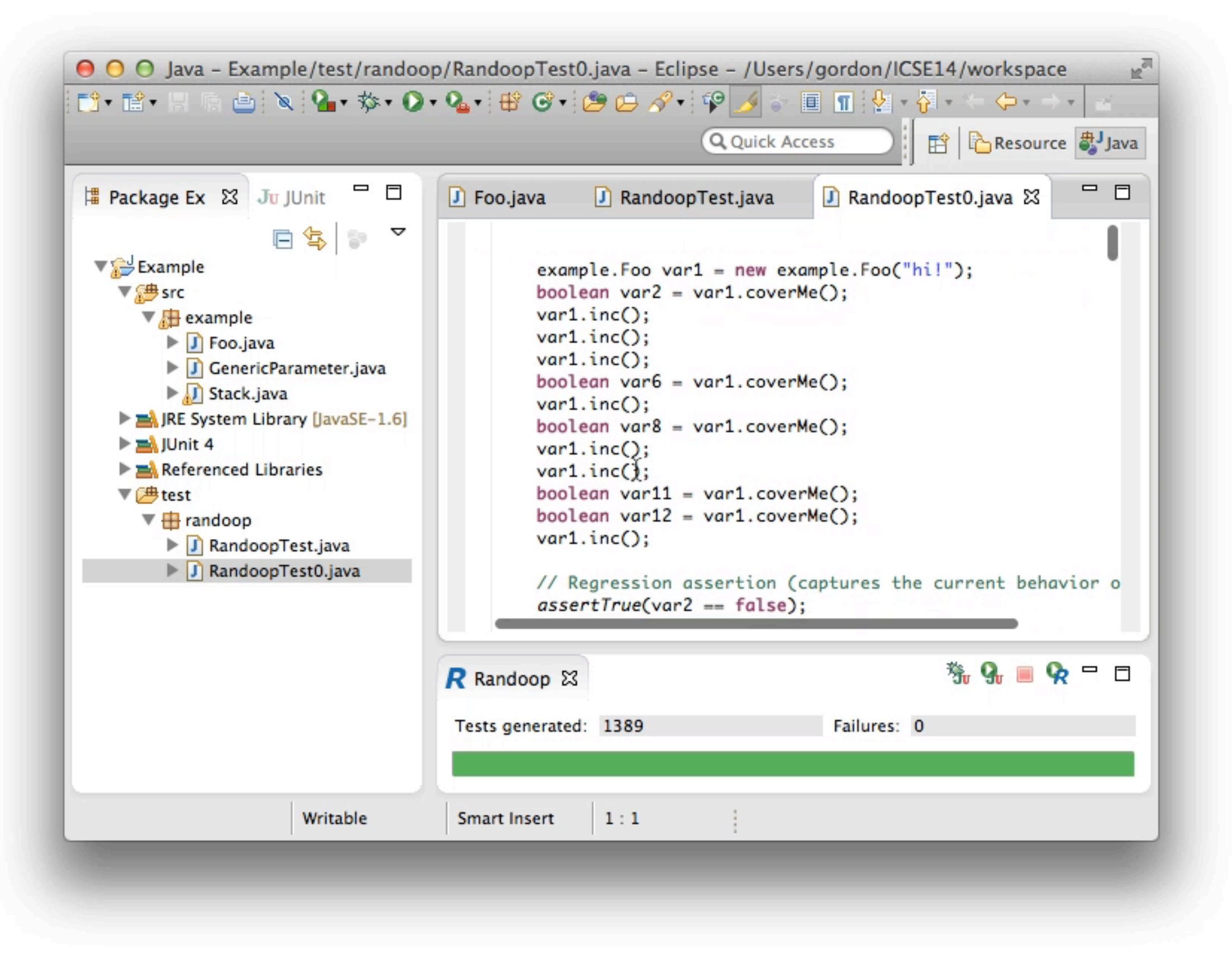

# Random Test Data Generation

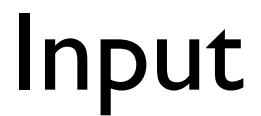

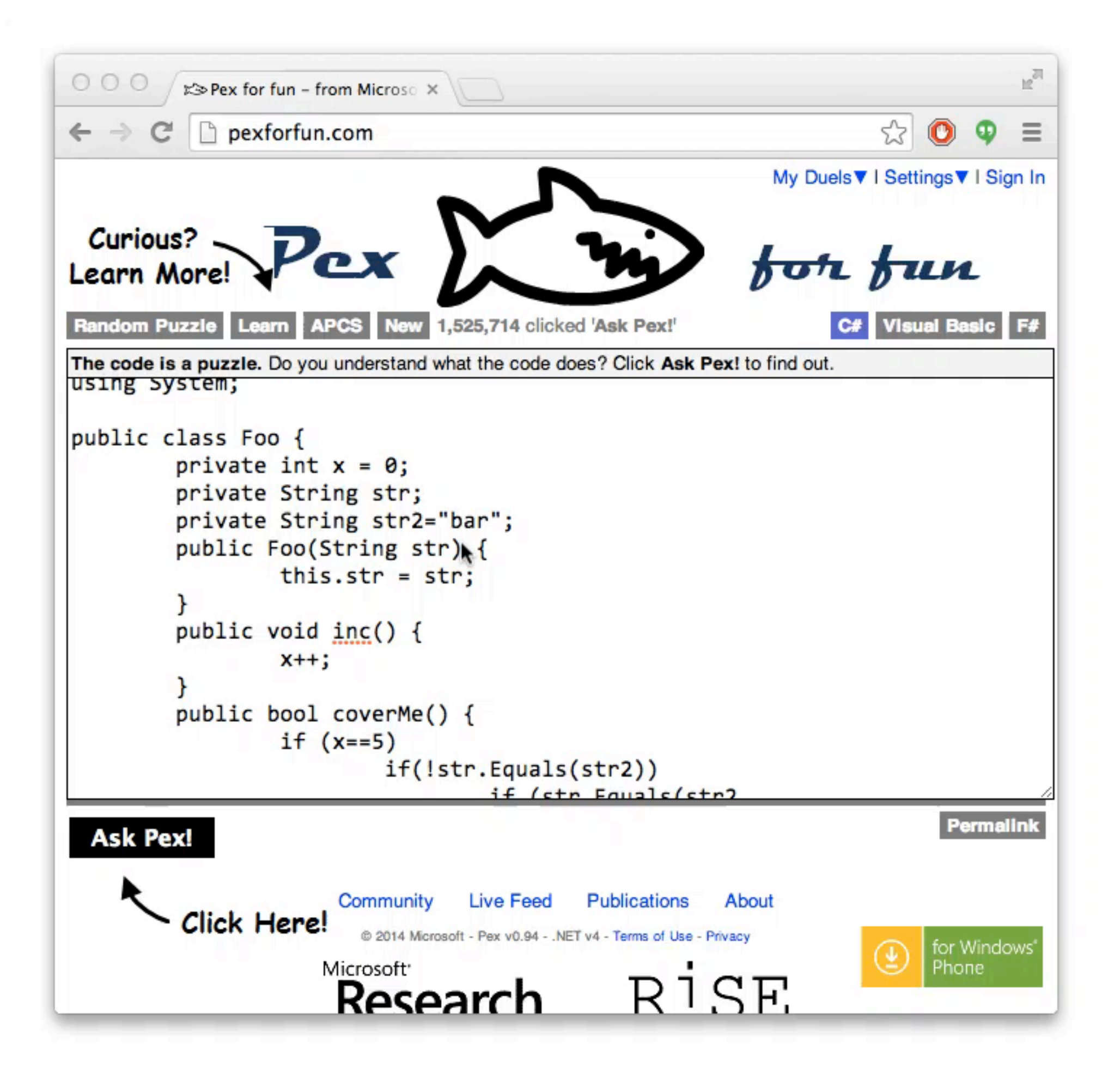

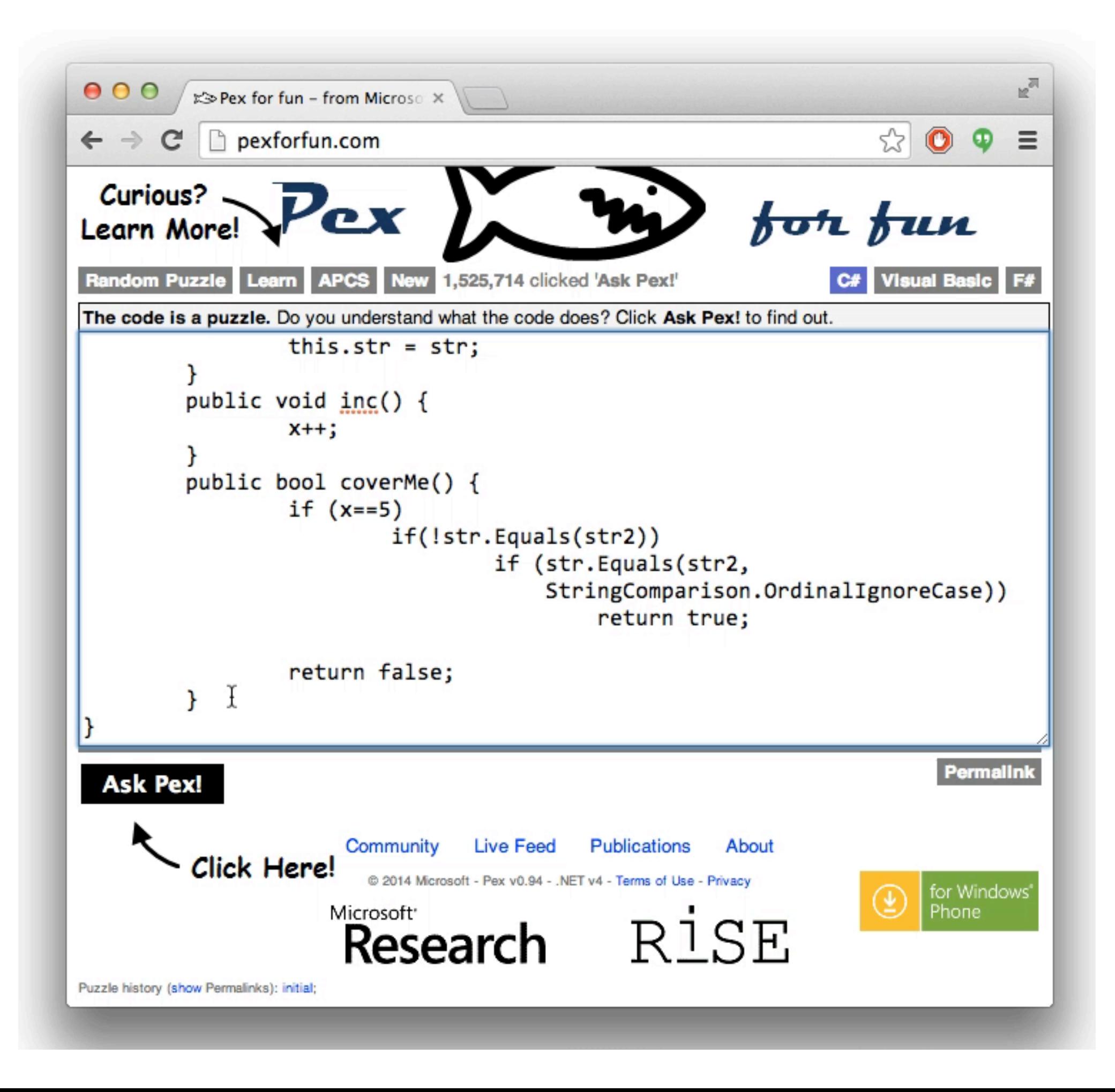

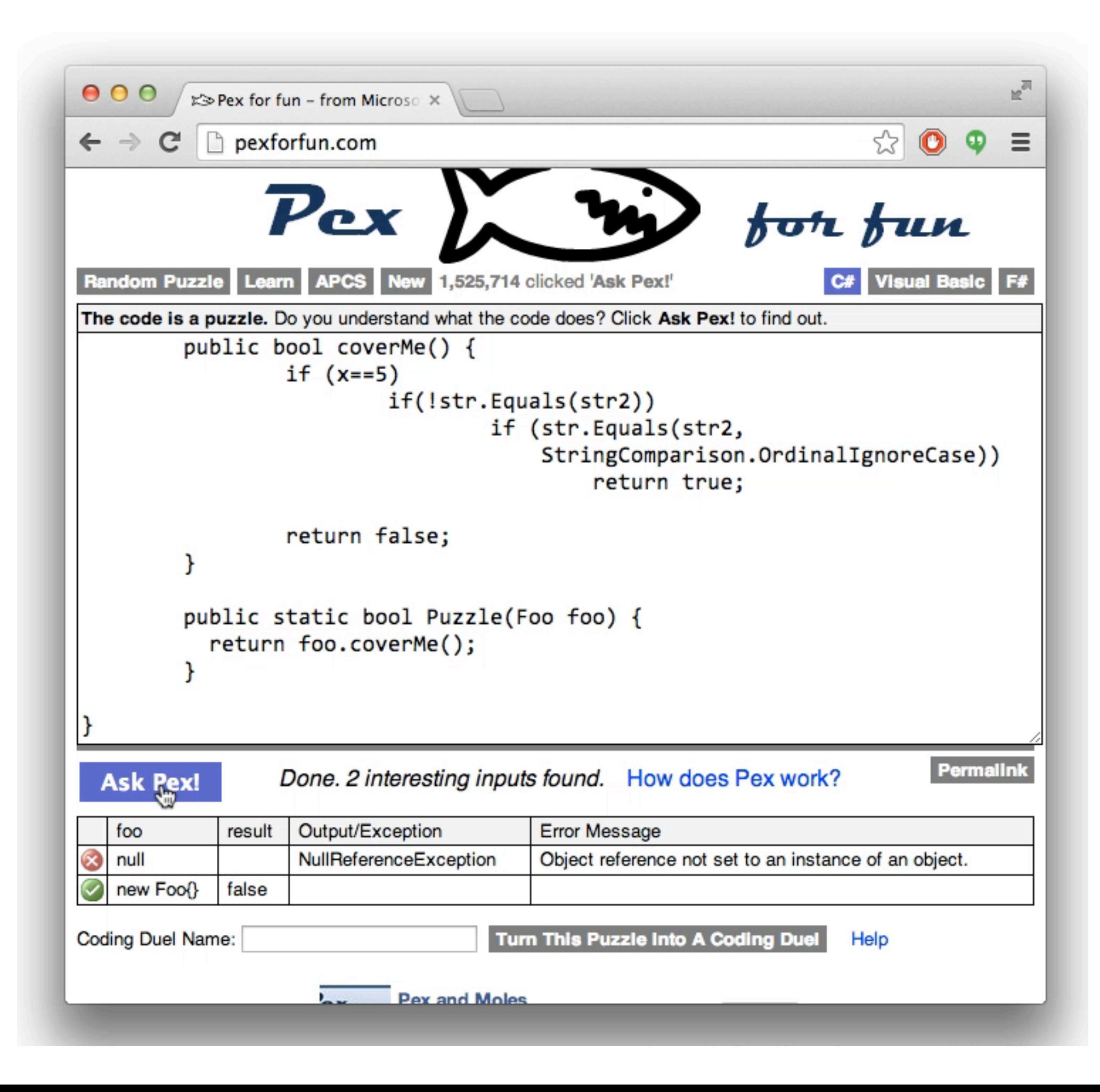

# Generating vs Checking

Conventional Software Testing Research

Write a method to construct test cases

Search-Based Testing

Write a method to determine how good a test case is

# Generating vs Checking

Conventional Software Testing Research

Write a method to construct test cases

Search-Based Testing

Write a fitness function to determine how good a test case is

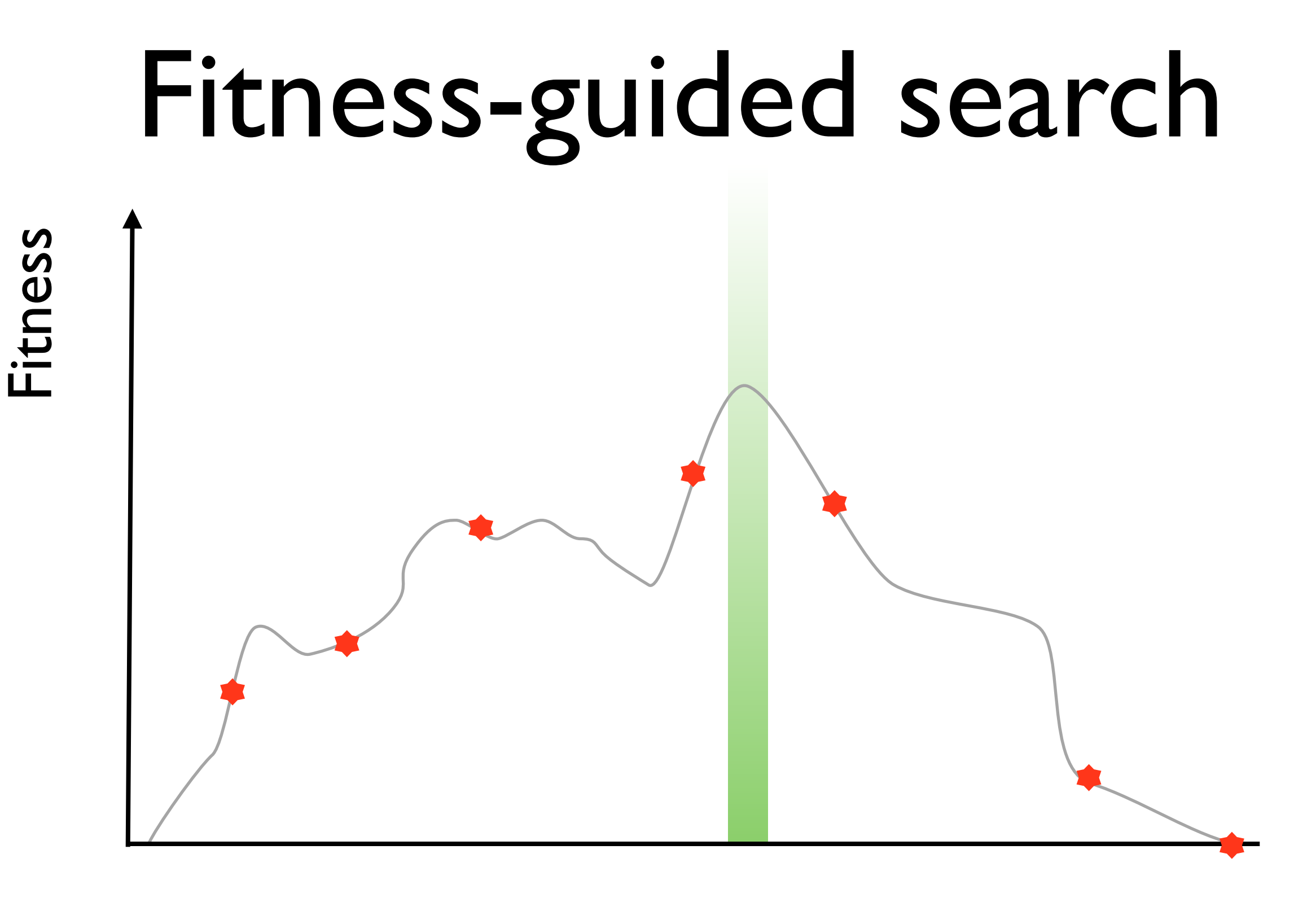

Input

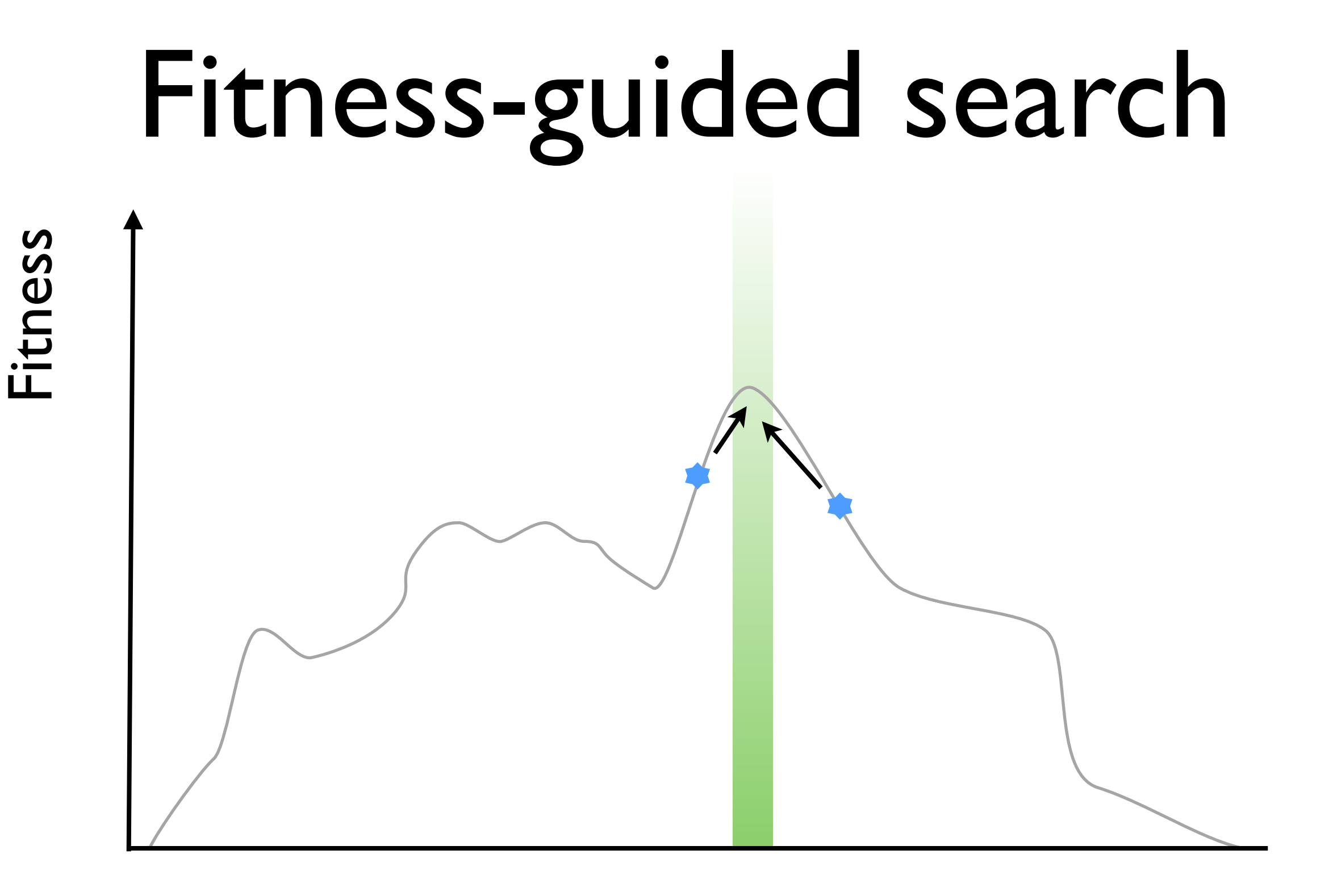

Input

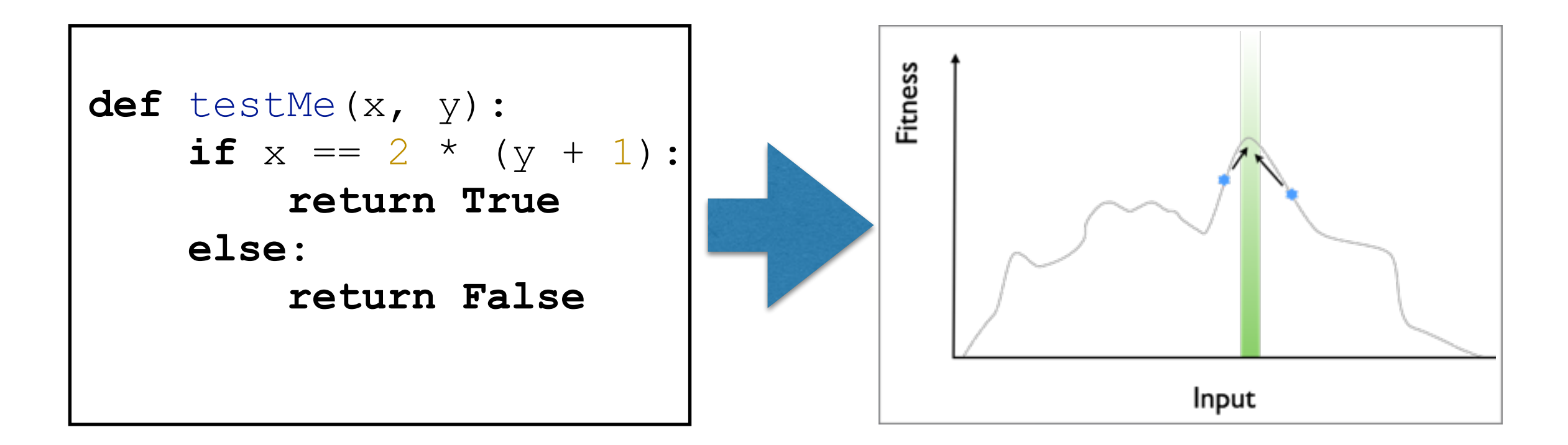

Search Algorithm

Representation

**Fitness Function** 

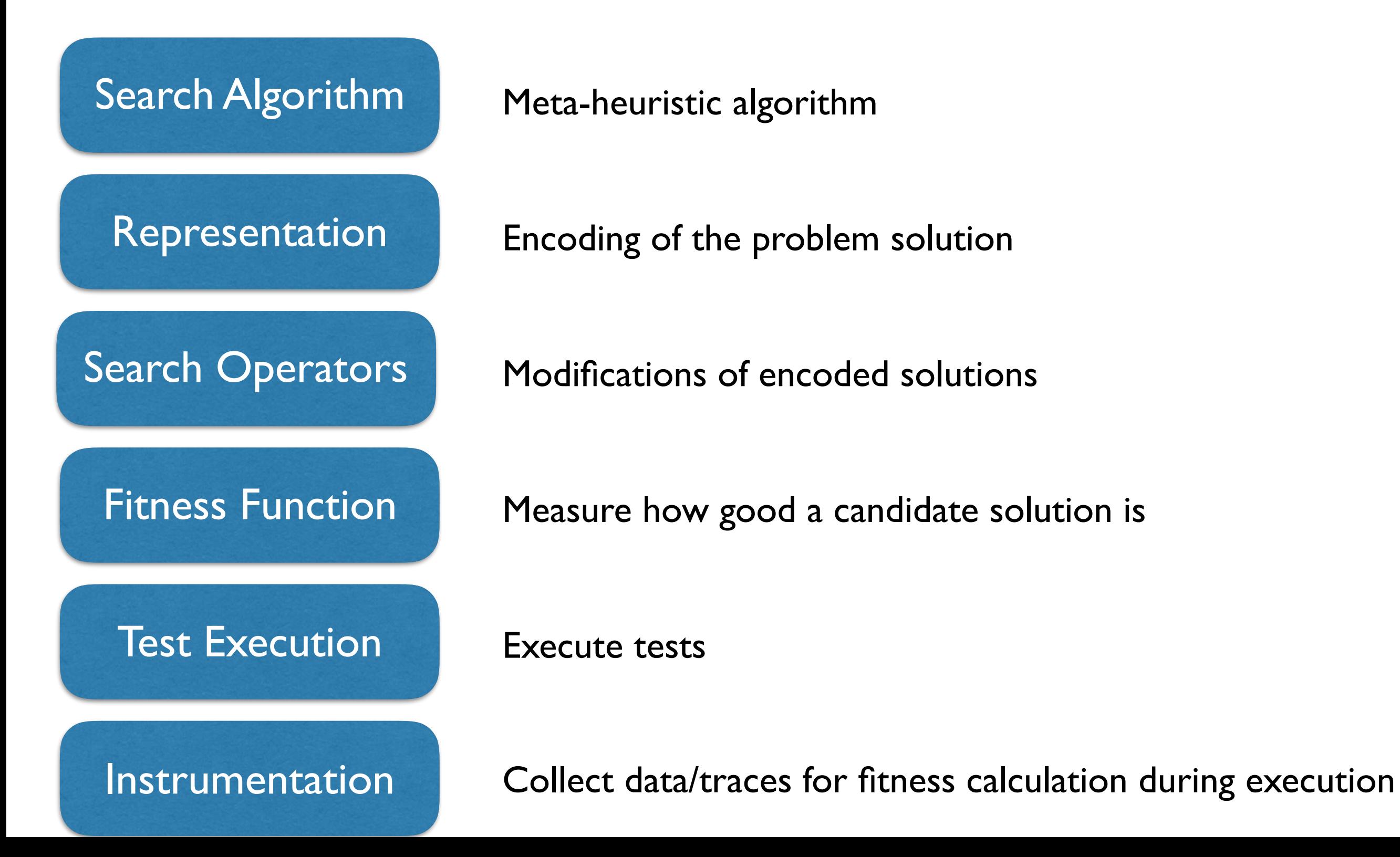

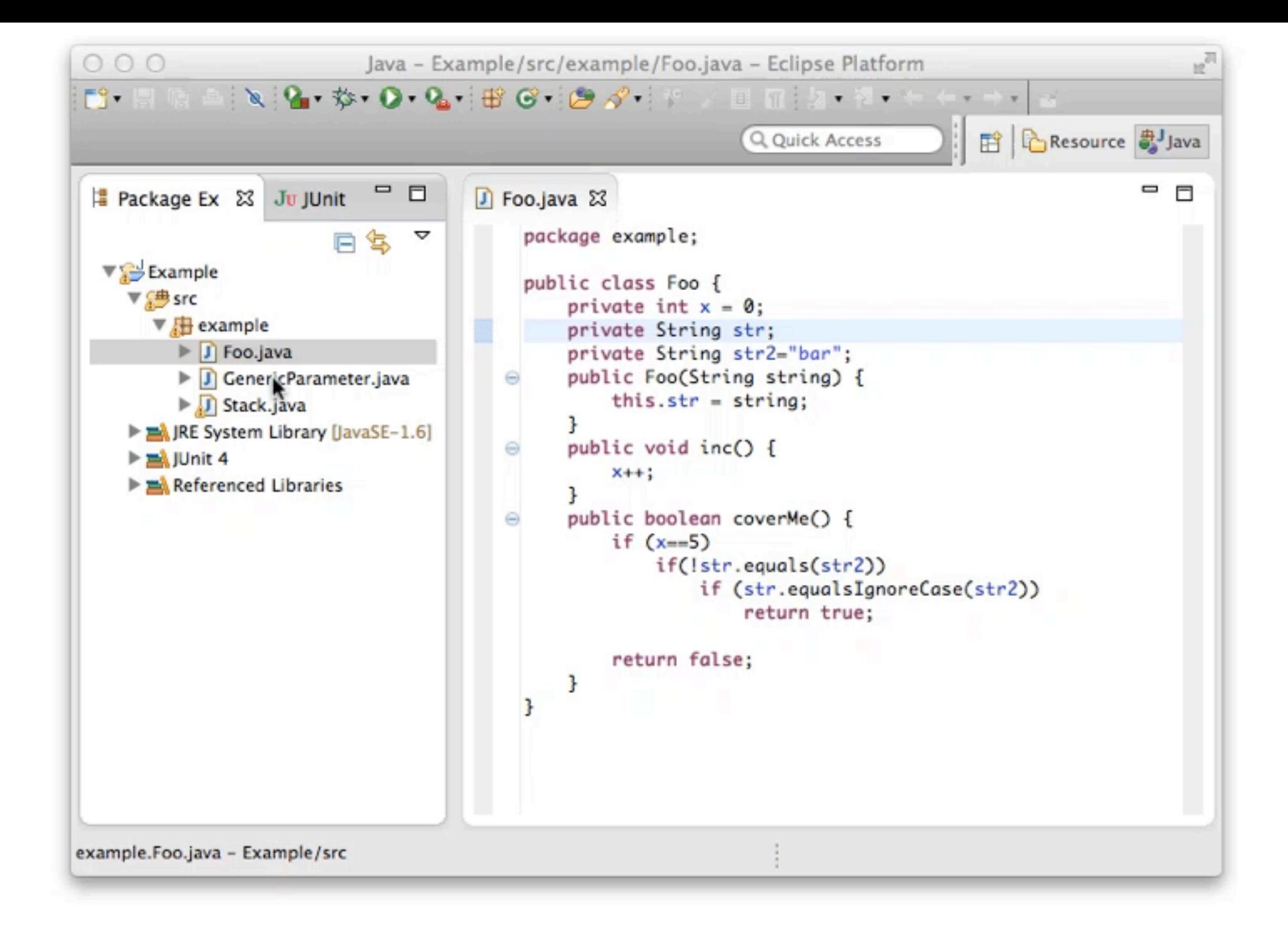

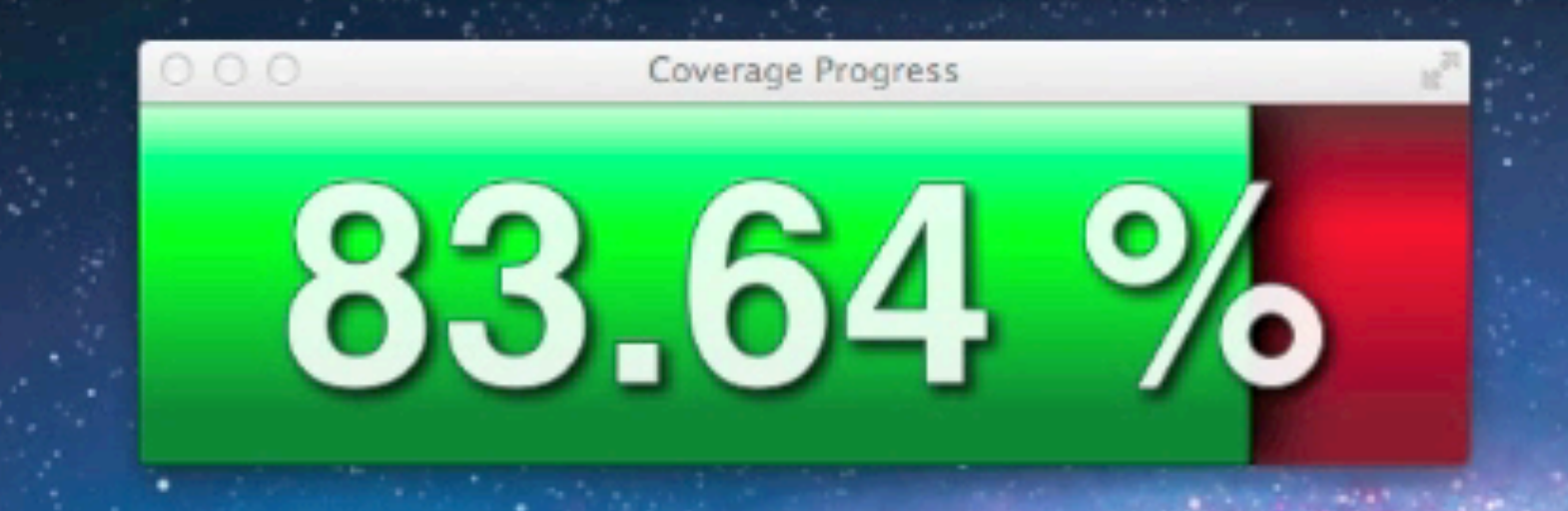

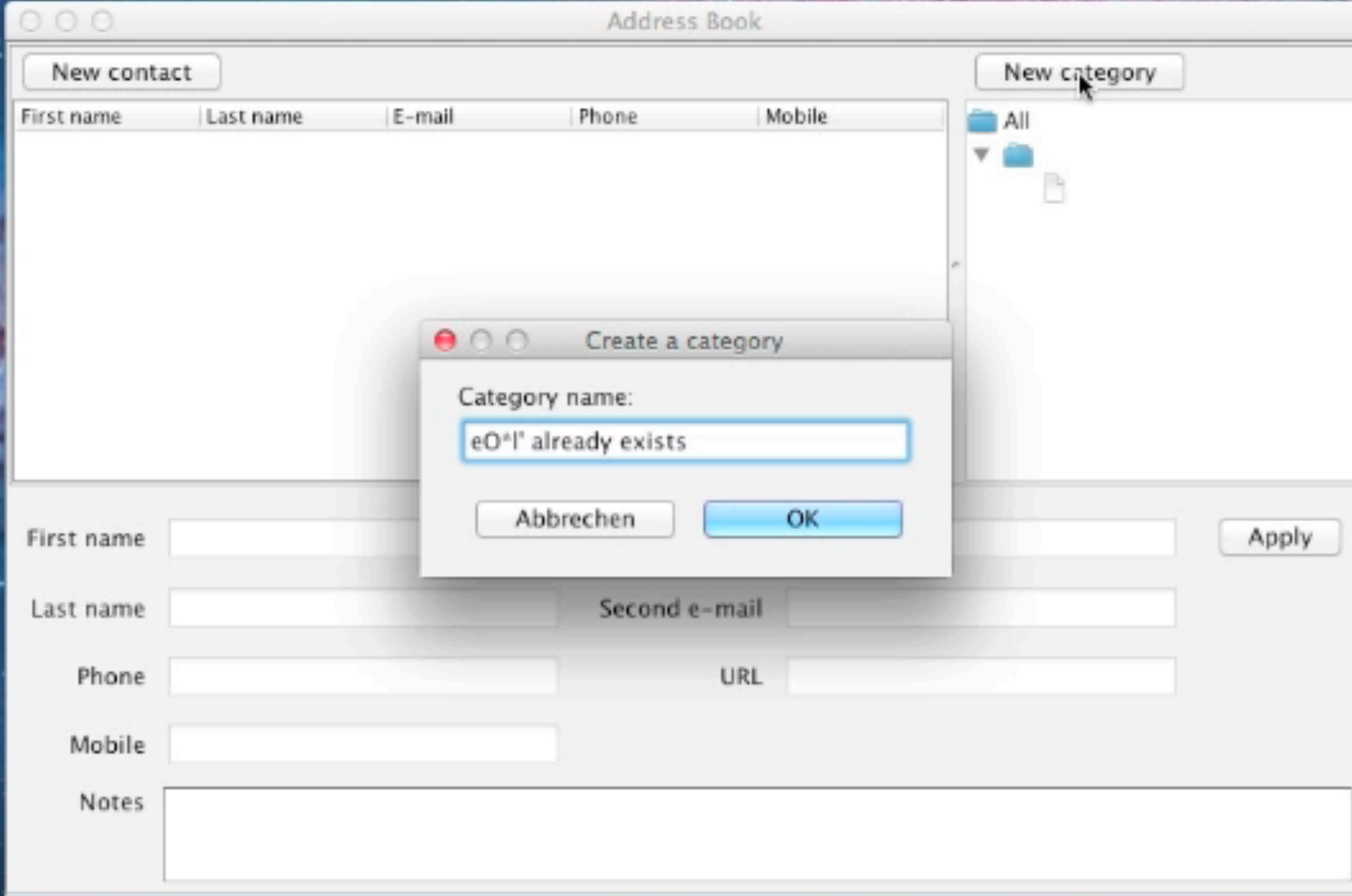

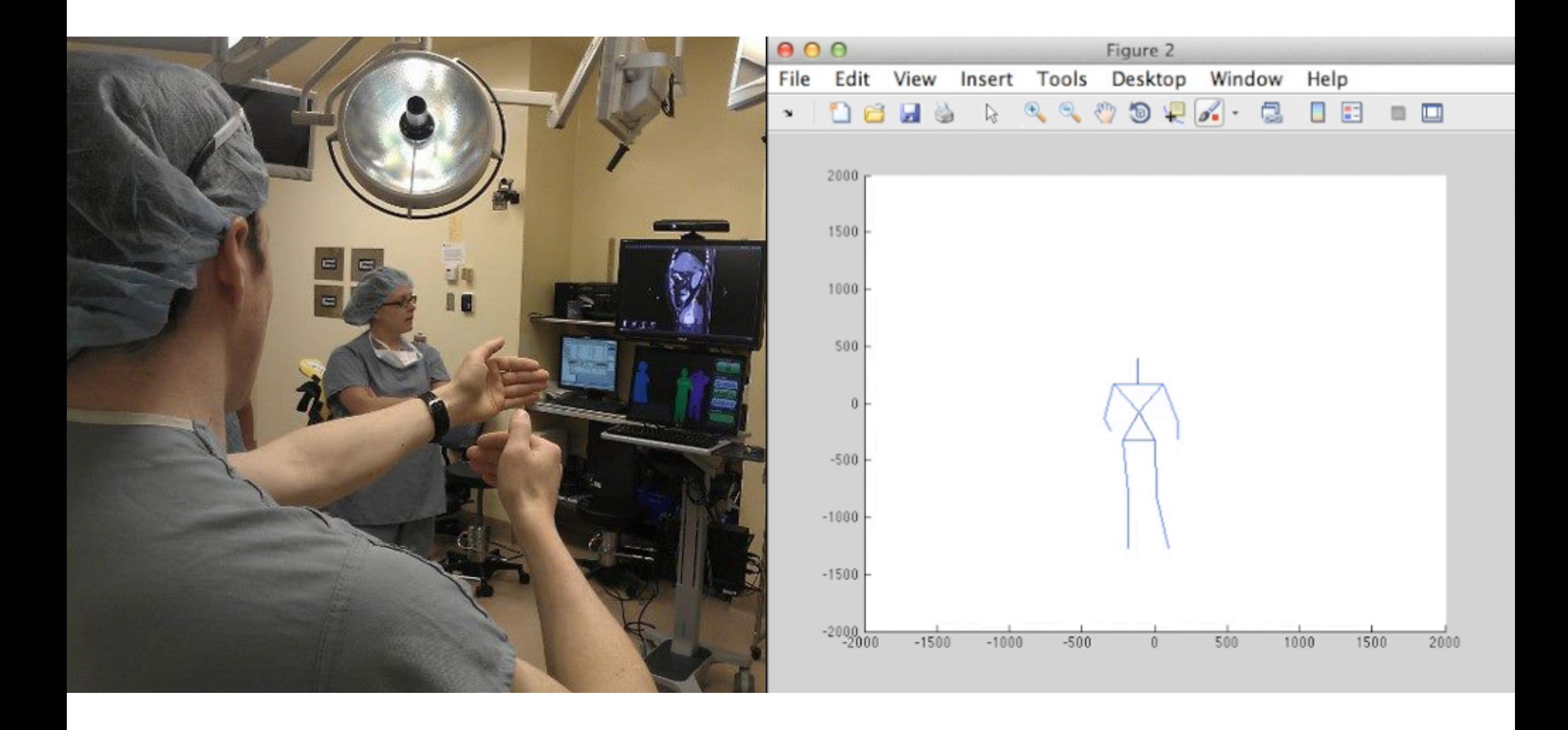

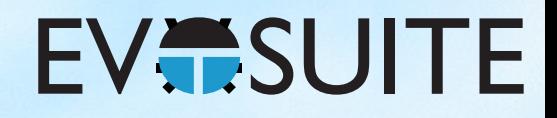

### Outline

- 1. What is Search Based Software Testing?
- 2. Building an SBST Tool is Easy!
- 3. Generating Unit Tests with EvoSuite
- 4. When to use and not to use EvoSuite
- 5. Extending EvoSuite
- 6. Ideas for future work in unit test generation

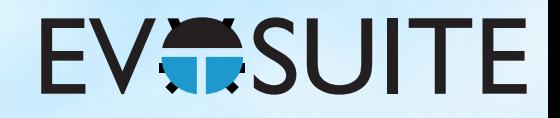

### Outline

- 1. What is Search Based Software Testing?
- 2. Building an SBST Tool is Easy!
- 3. Generating Unit Tests with EvoSuite
- 4. When to use and not to use EvoSuite
- 5. Extending EvoSuite
- 6. Ideas for future work in unit test generation

```
def \texttt{testMe}(x, y) :if x == 2 * (y + 1):
     return True
else:
     return False
```
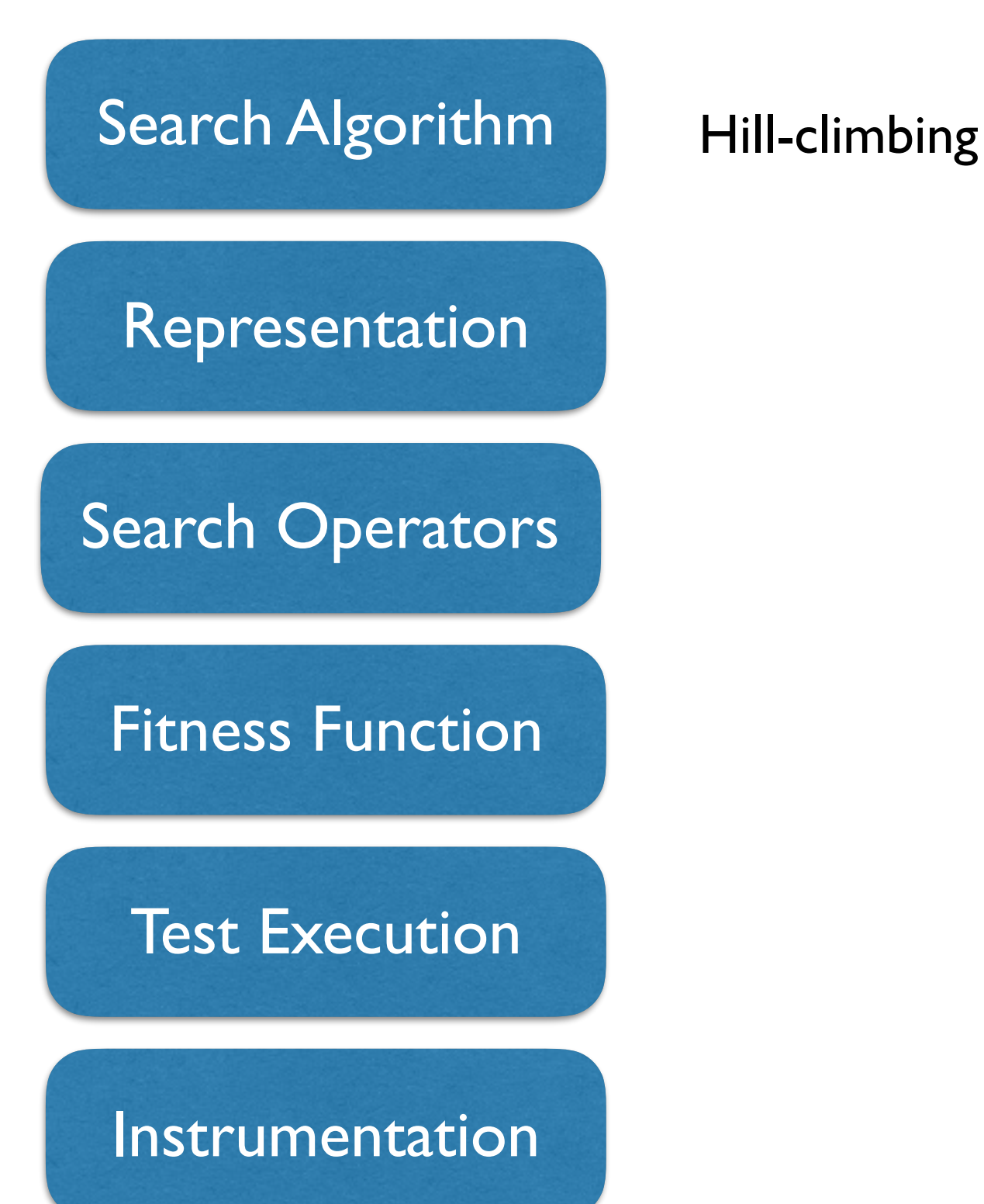

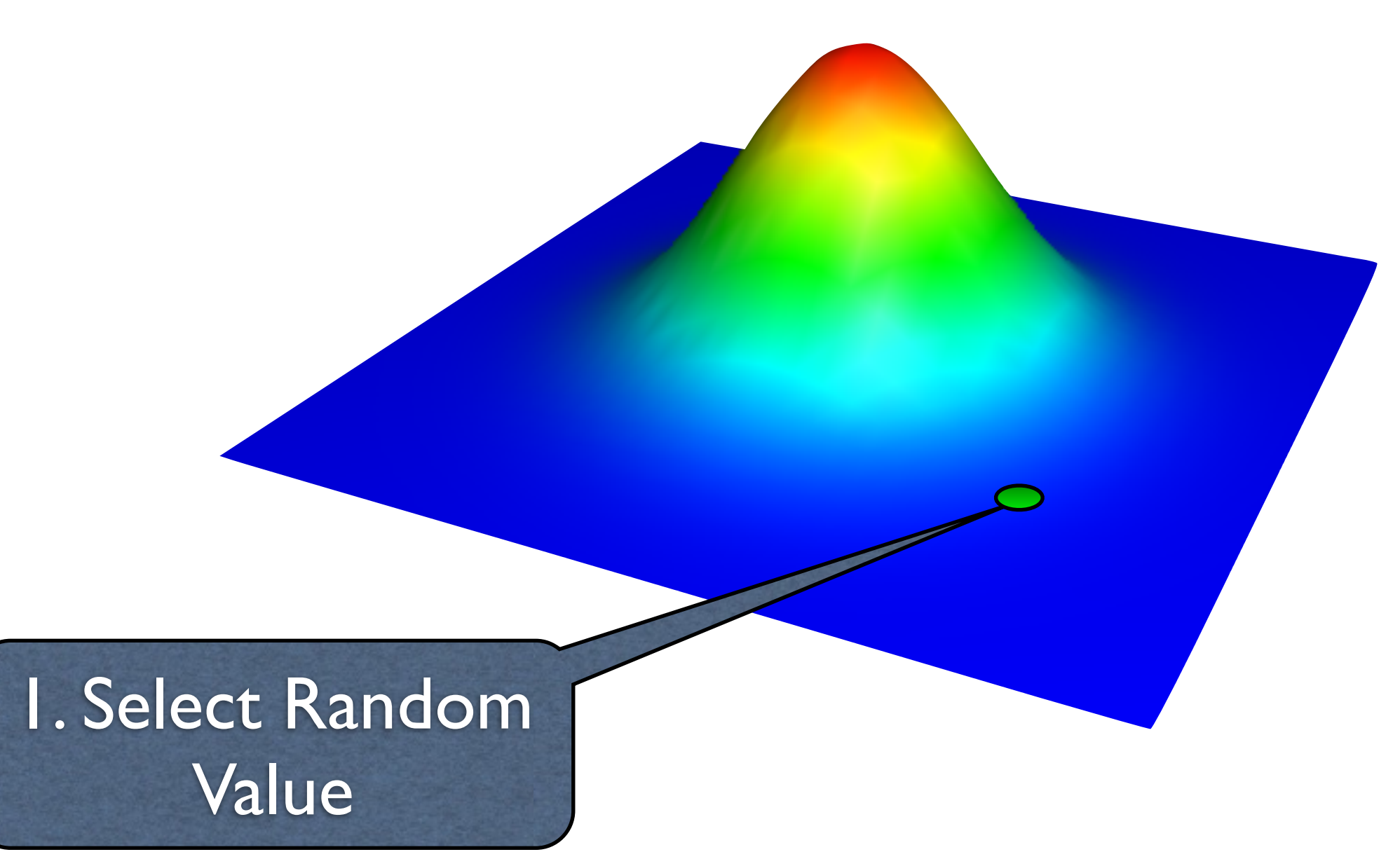

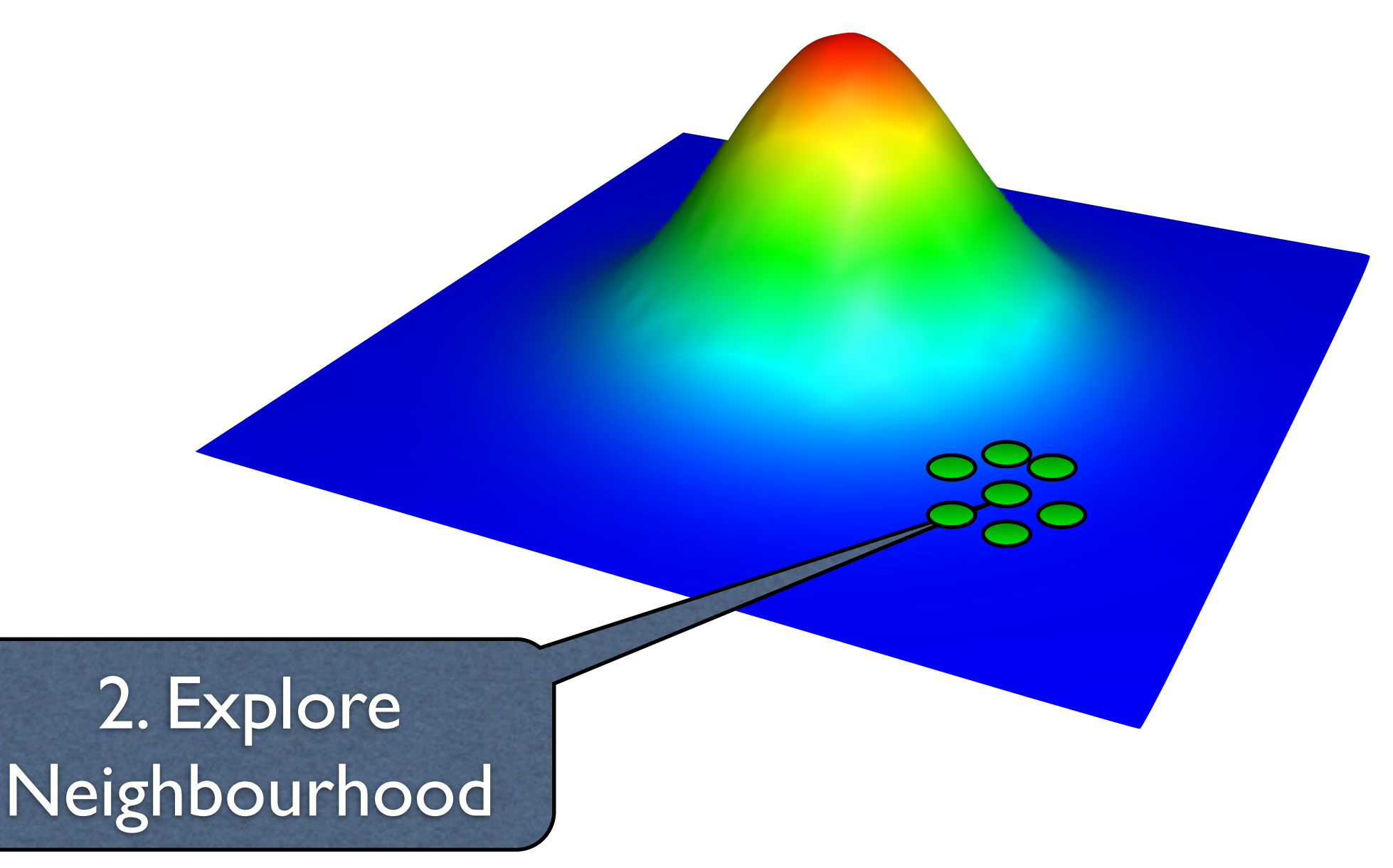

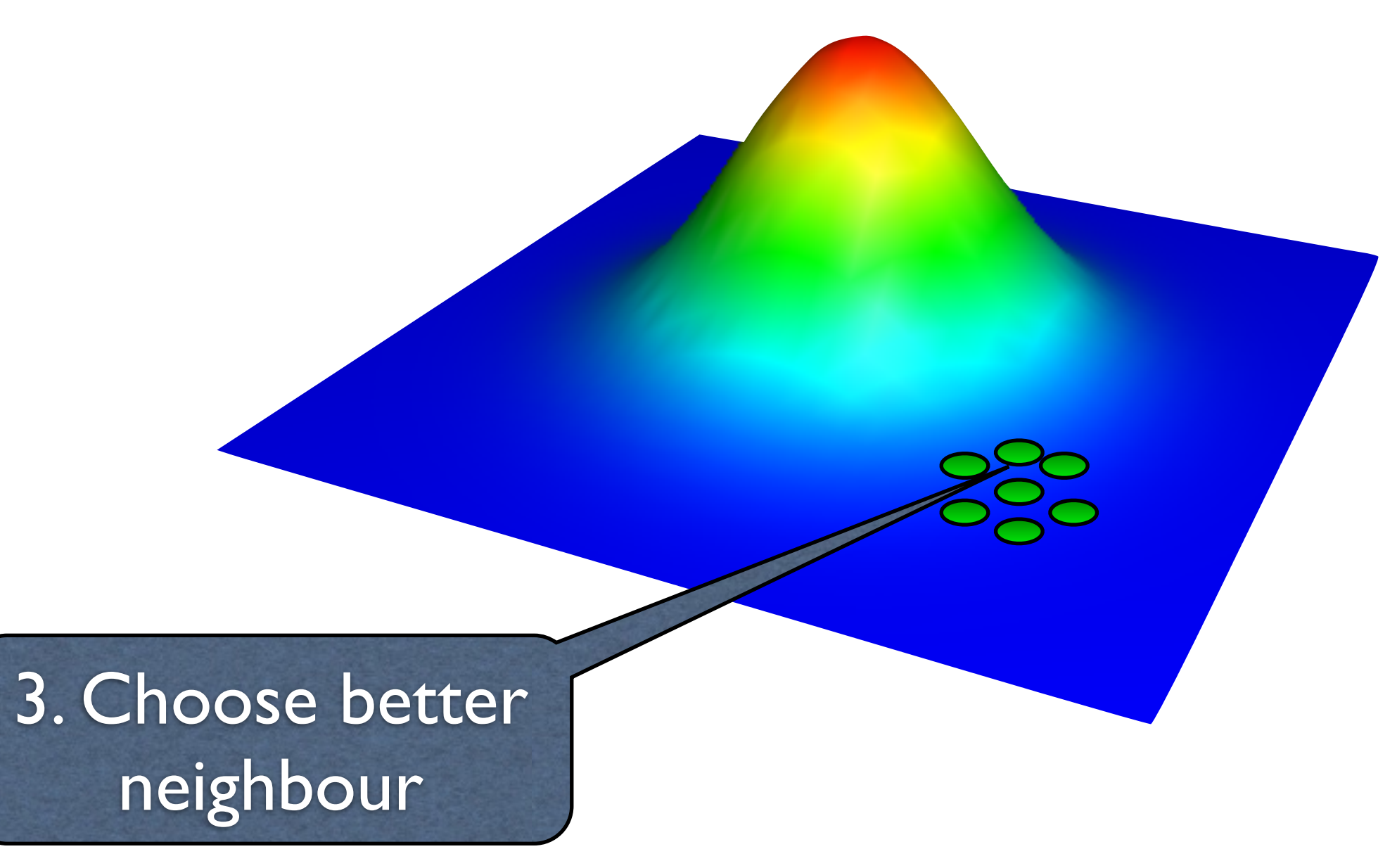

4. Repeat until optimum is found

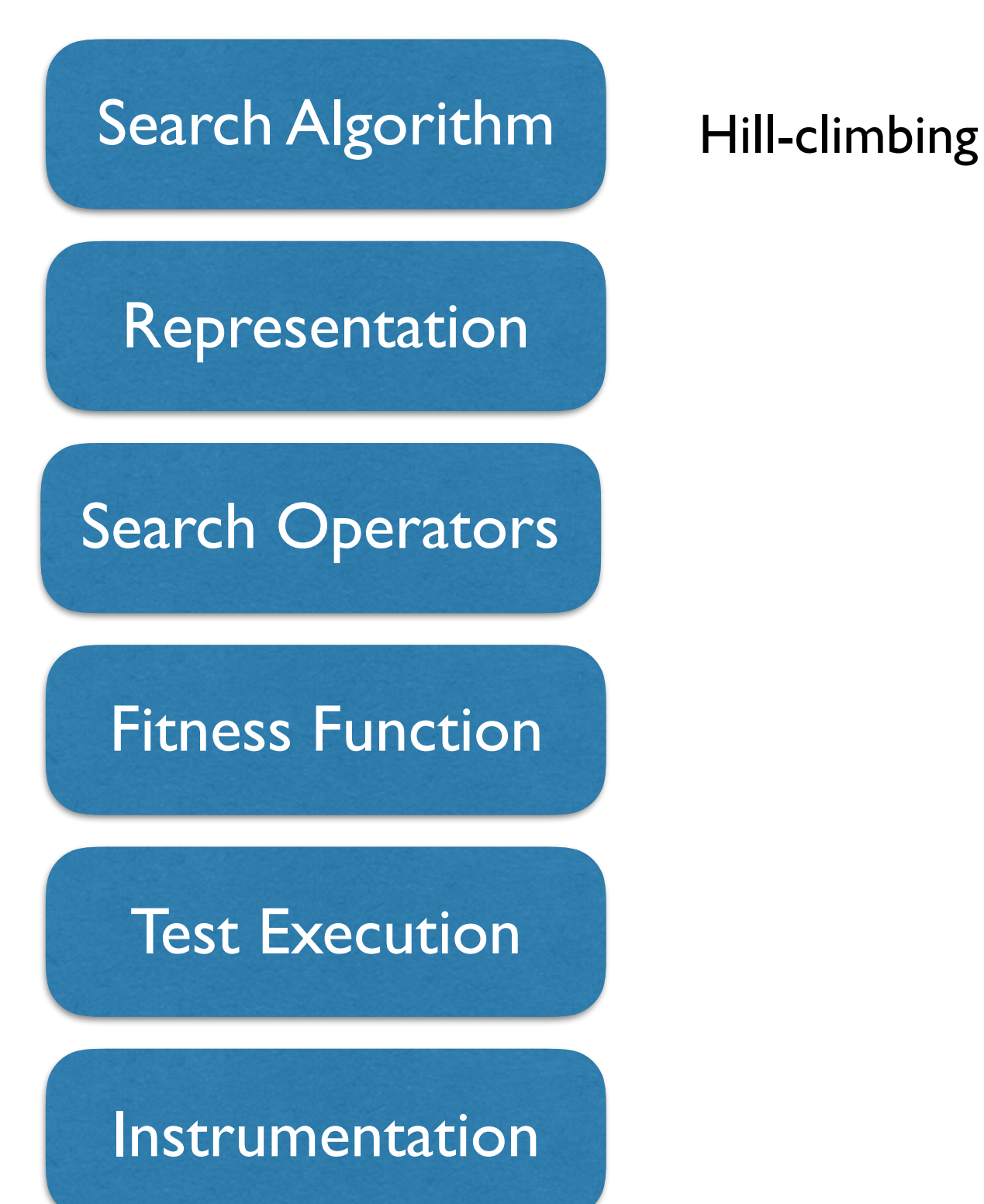

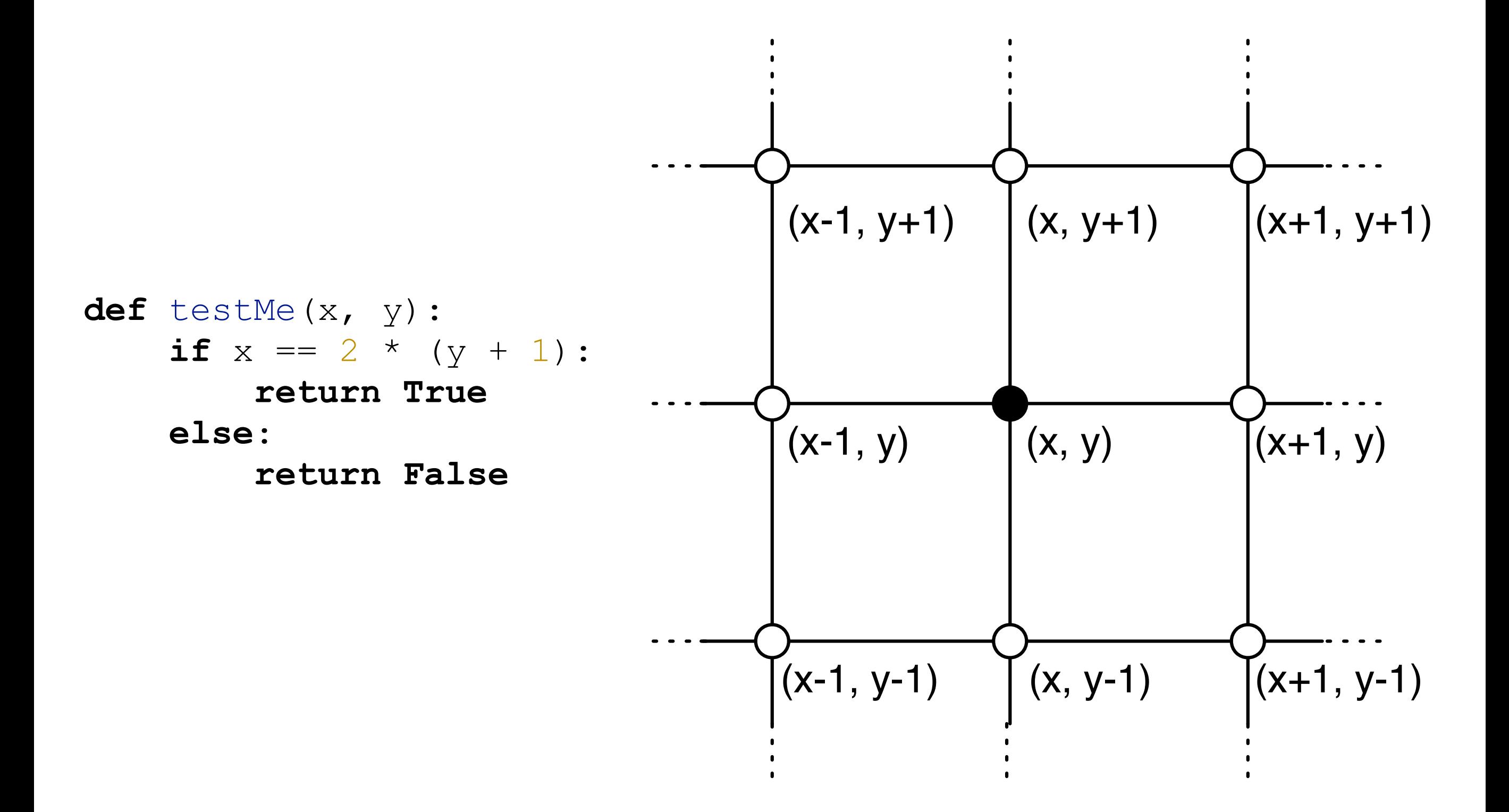

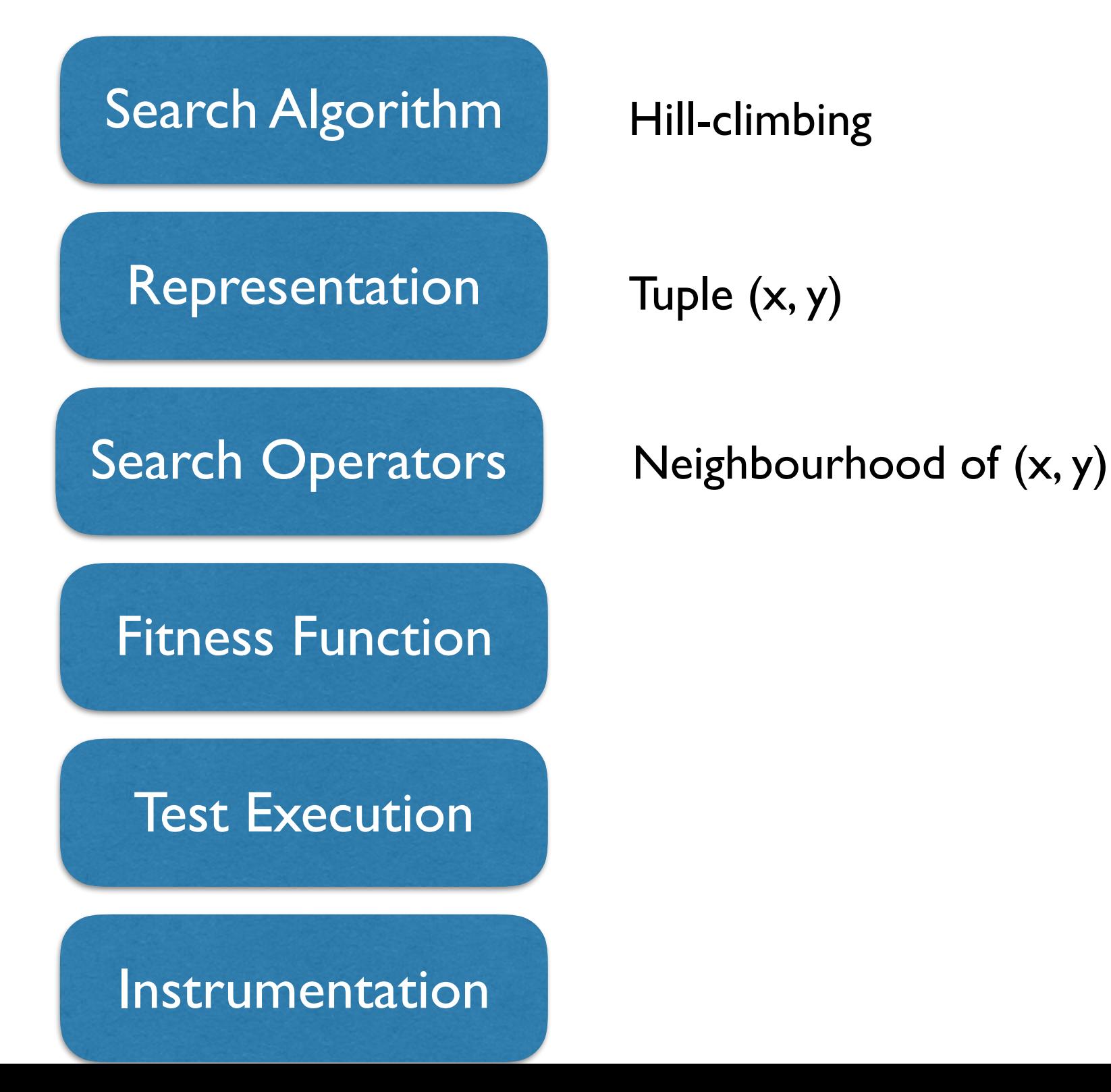

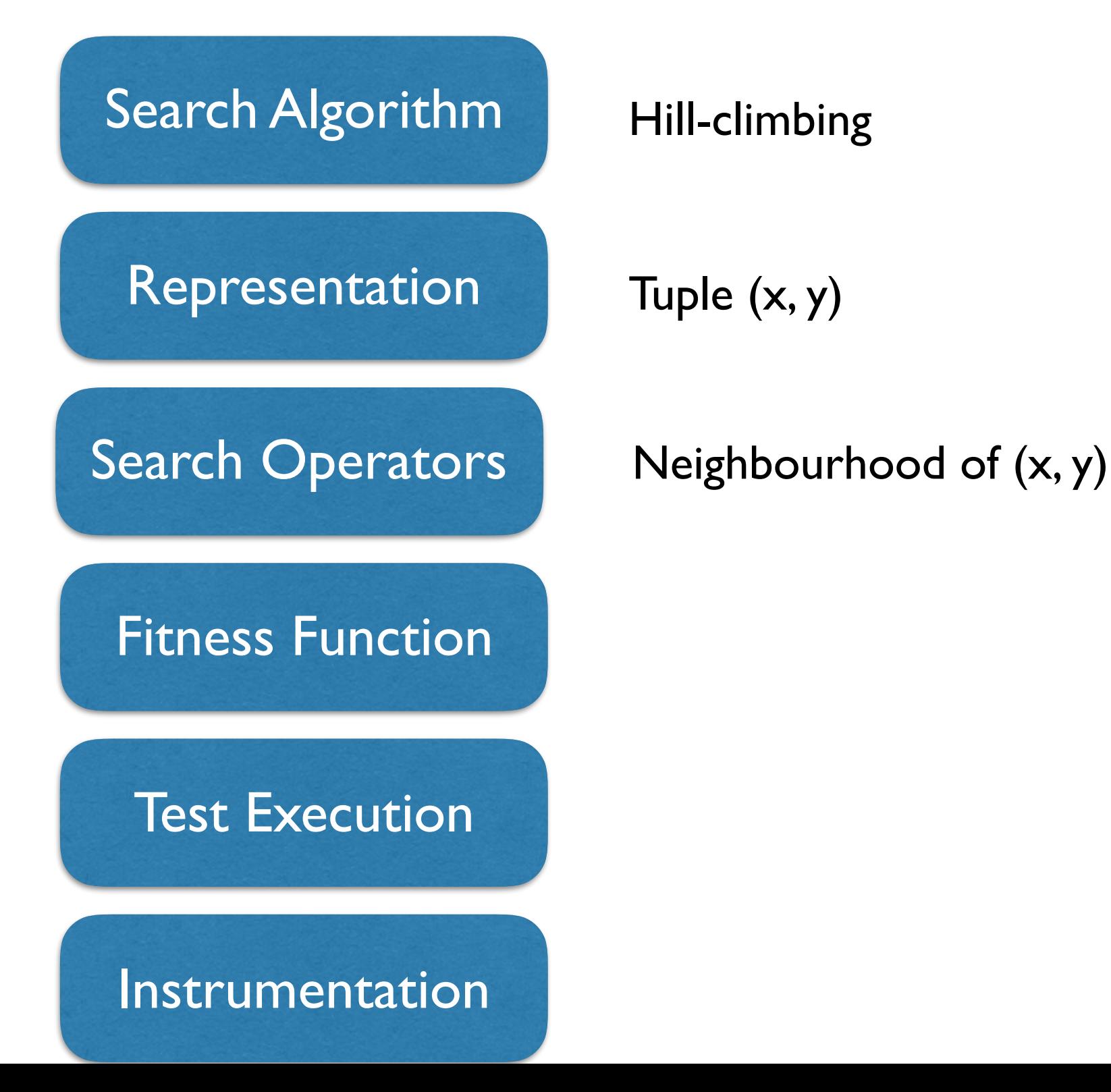

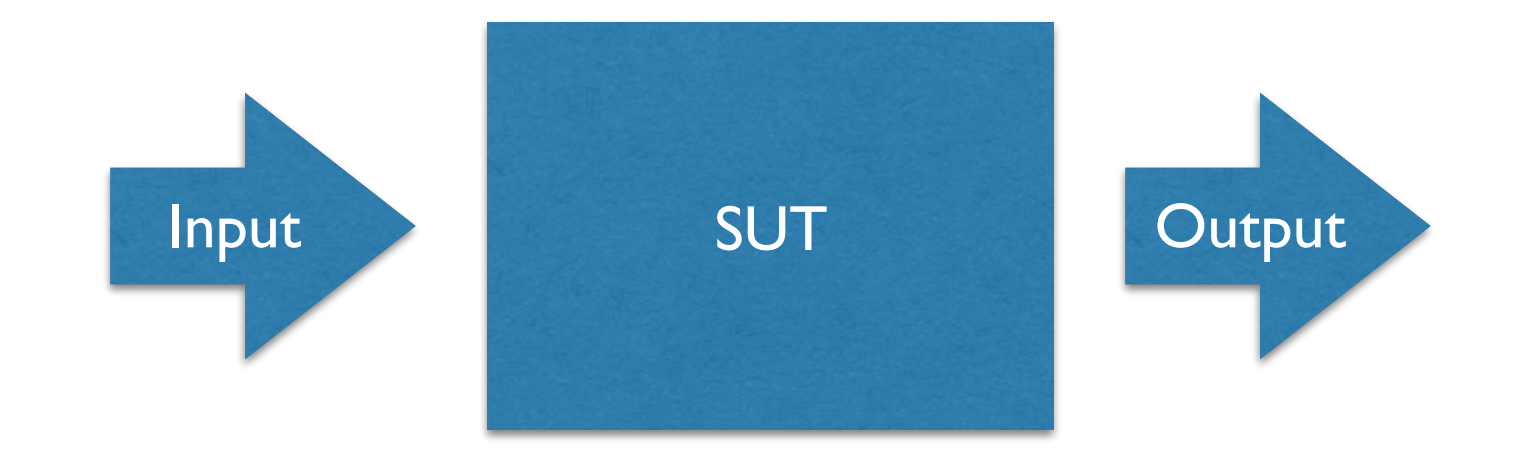

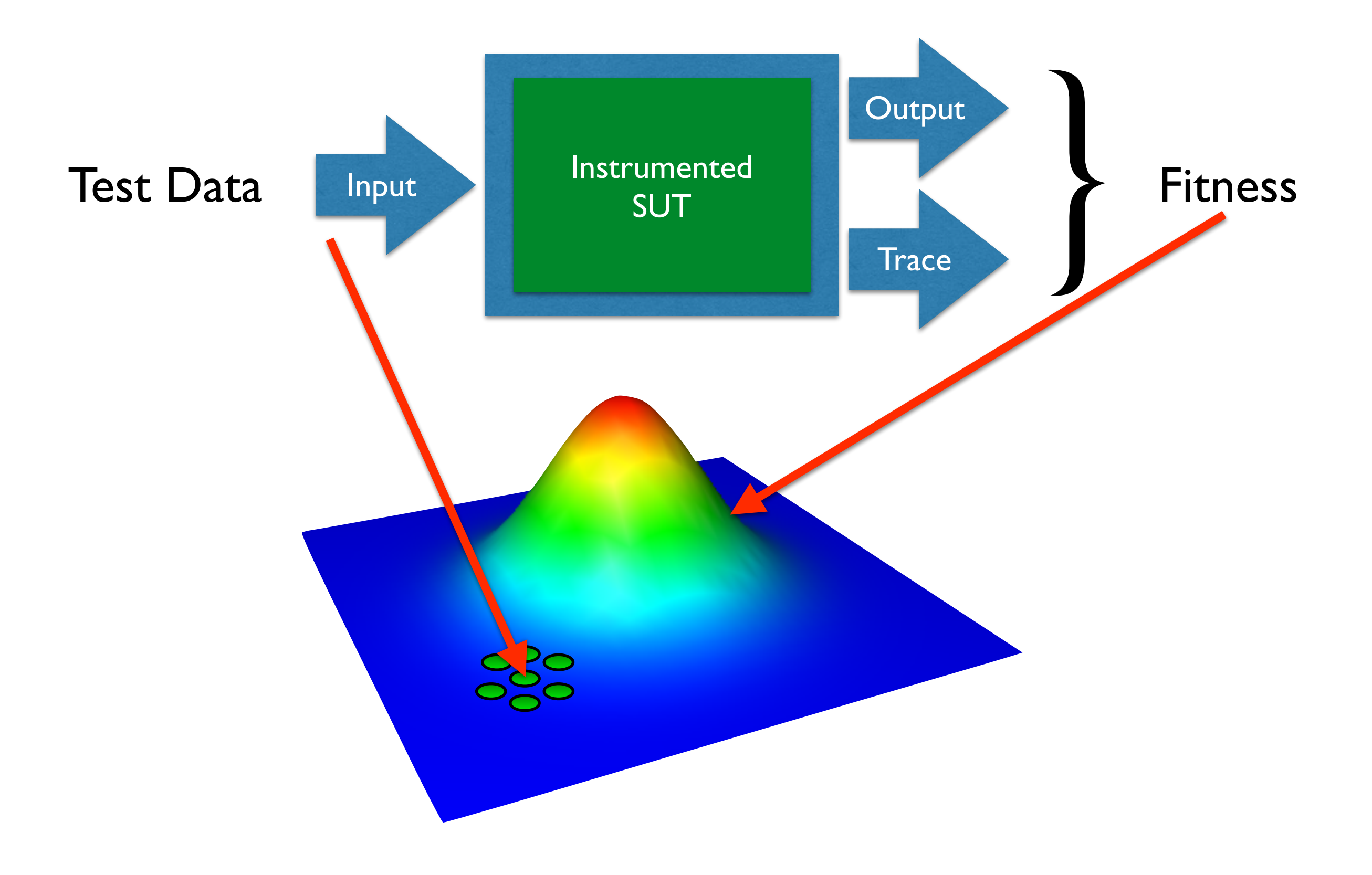

```
def \texttt{testMe}(x, y) :if x == 2 * (y + 1):
     return True
else:
     return False
```
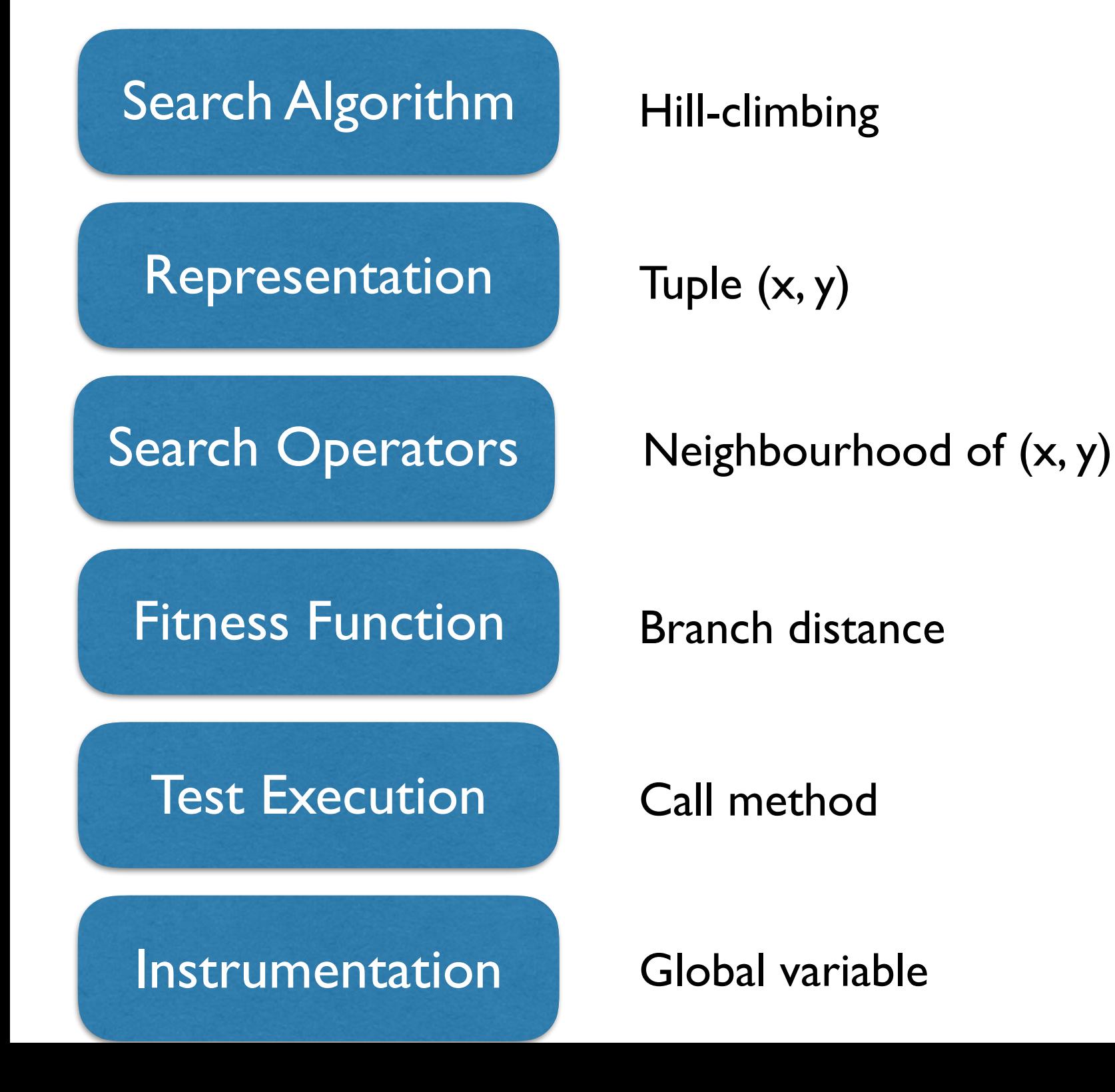

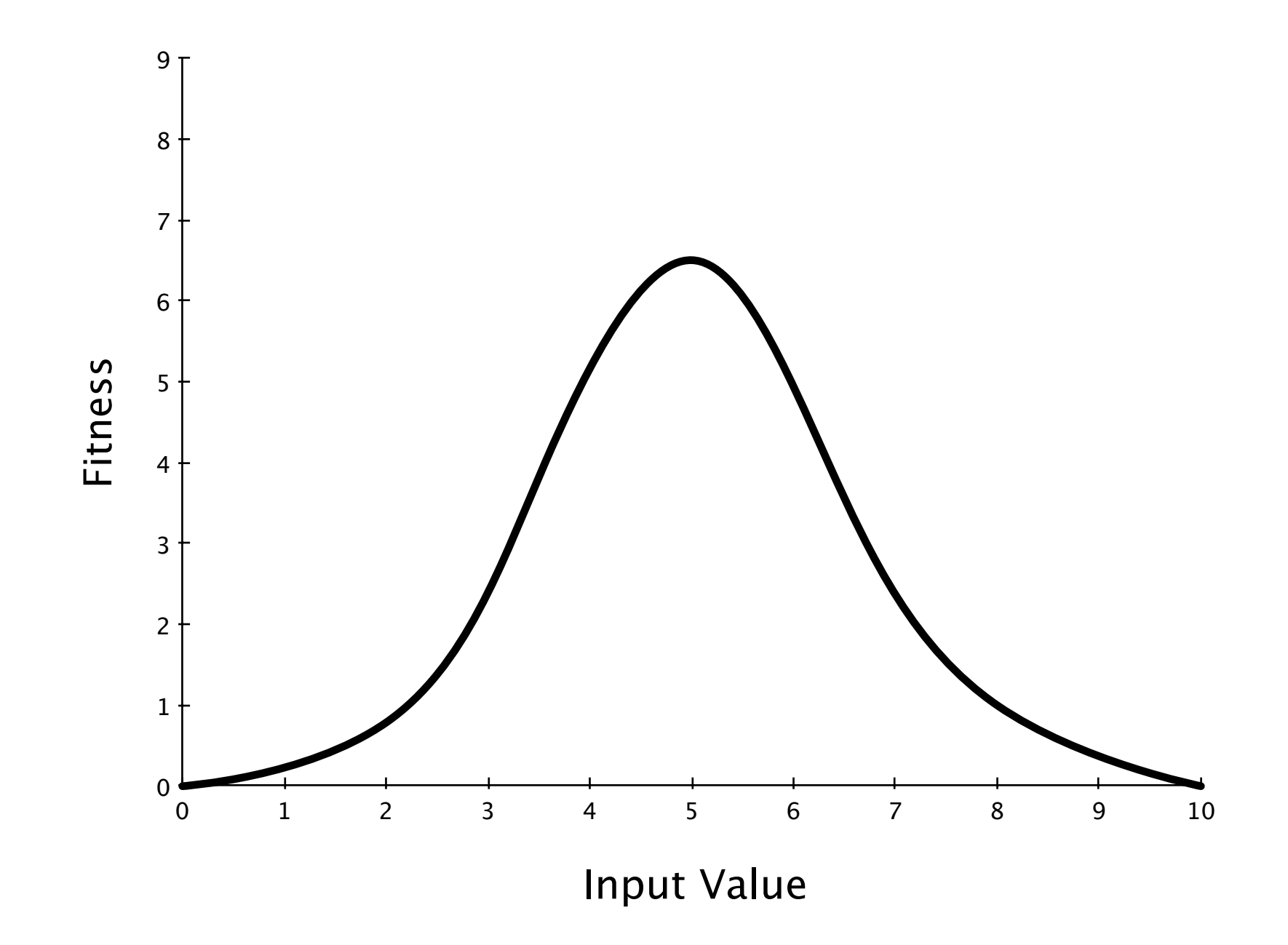
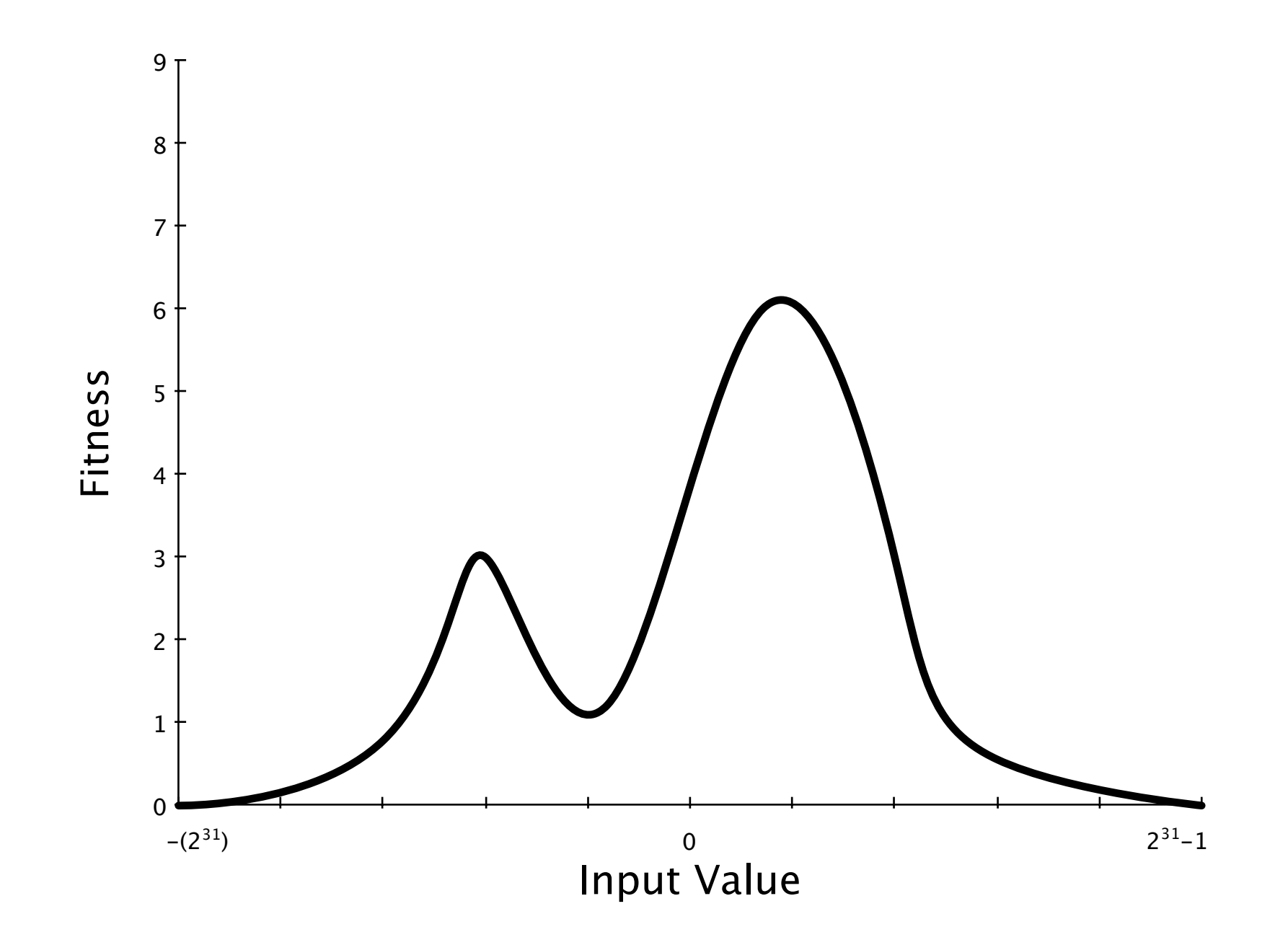

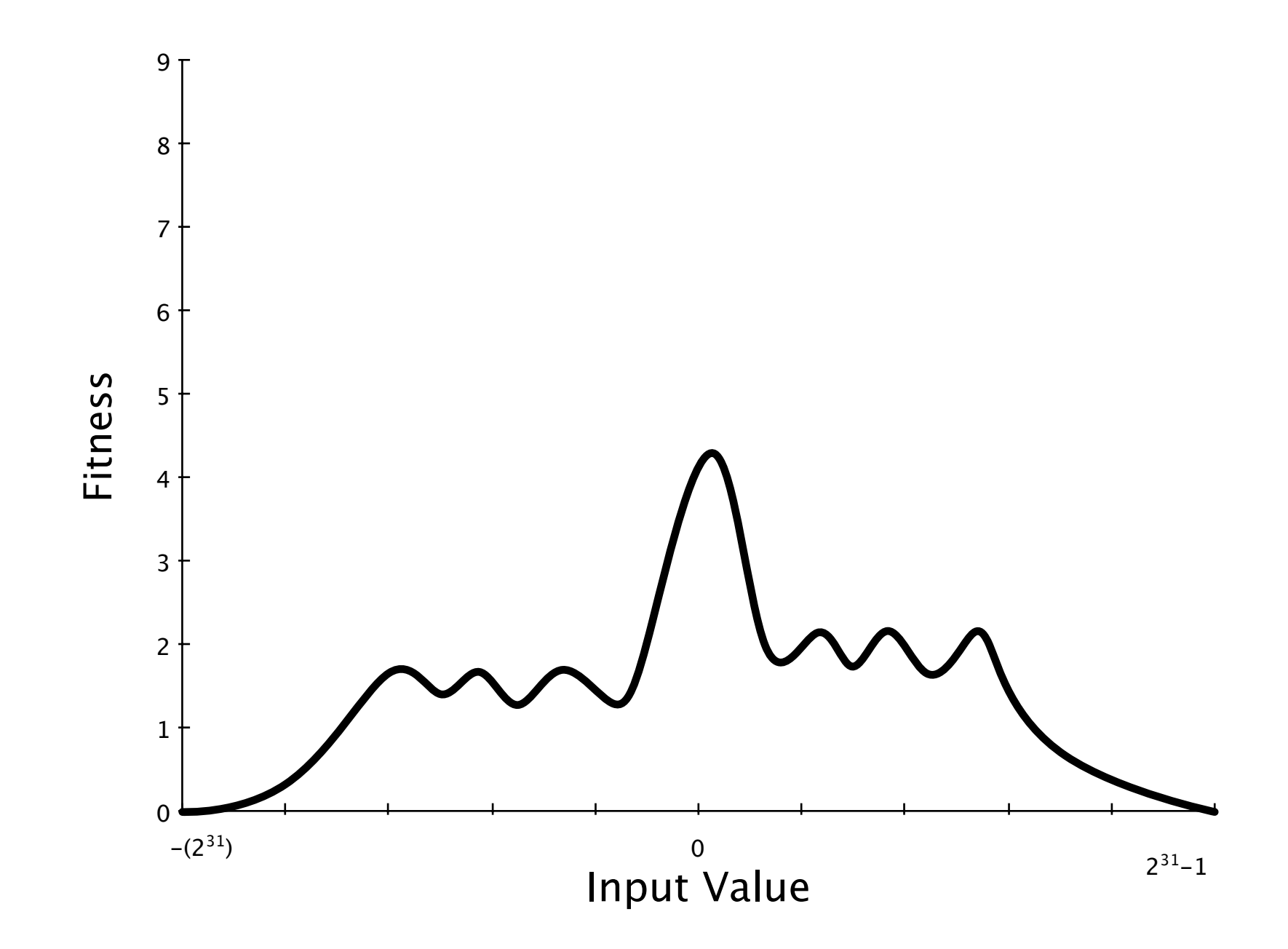

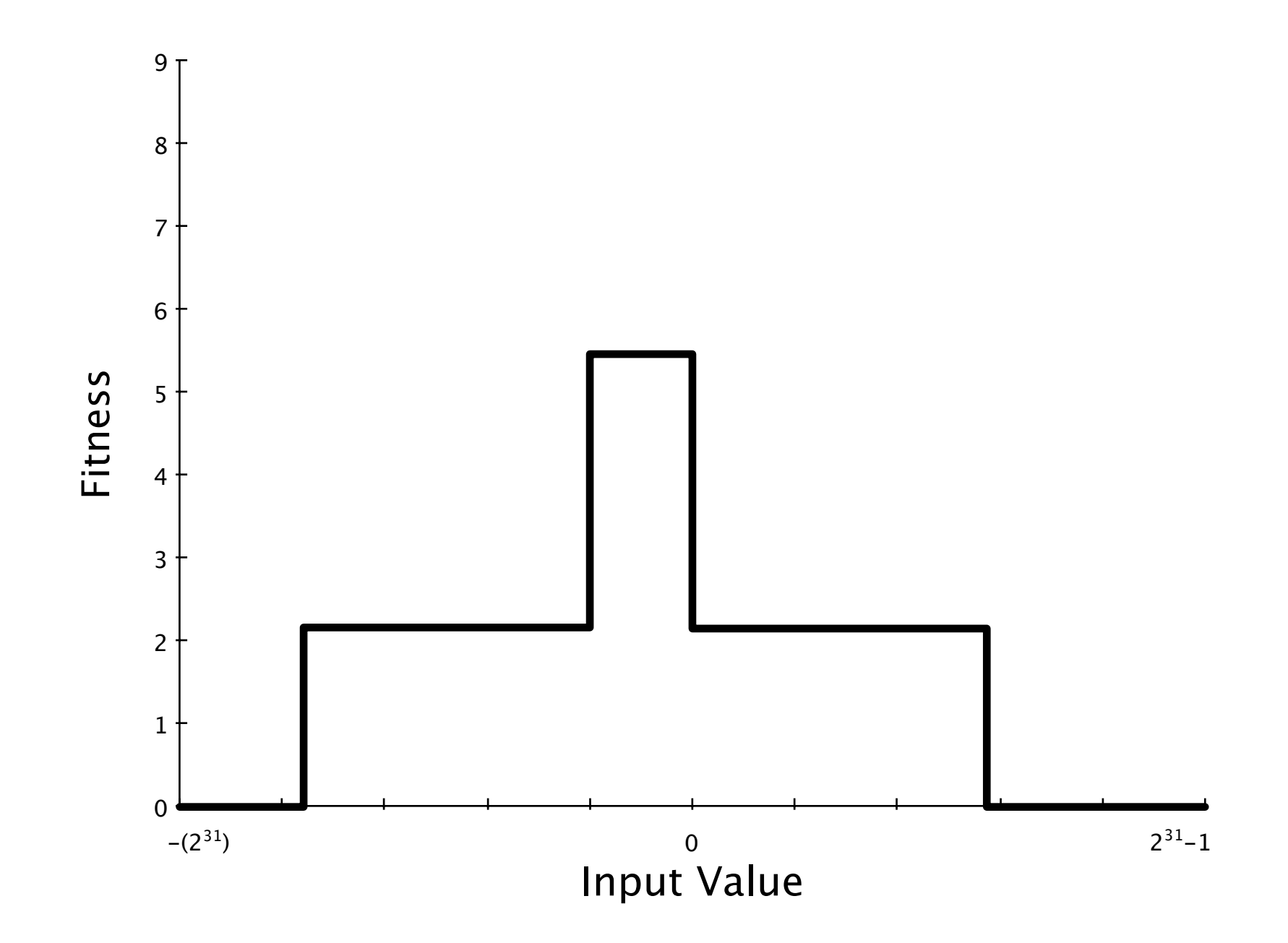

## Evolutionary Testing

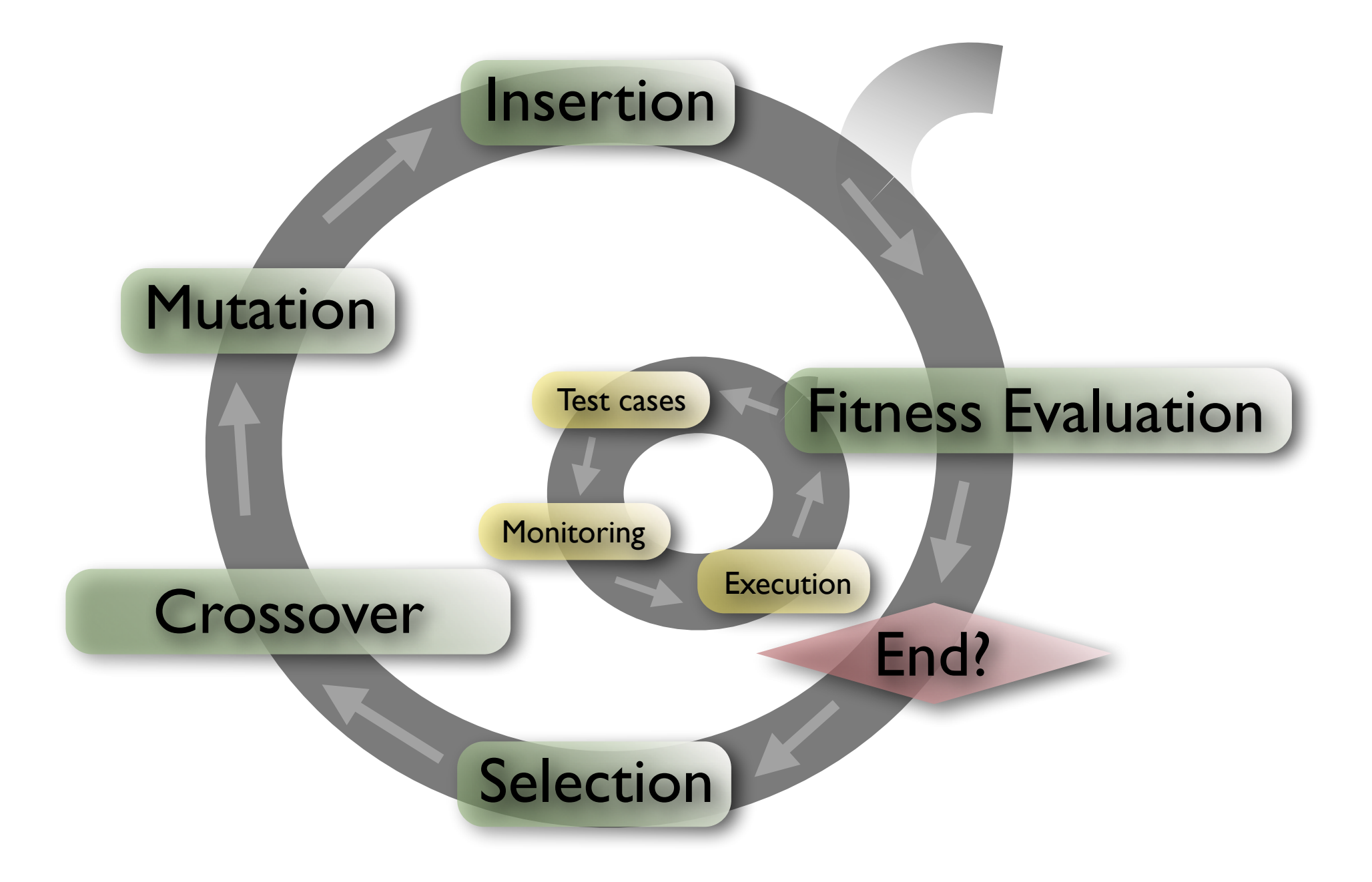

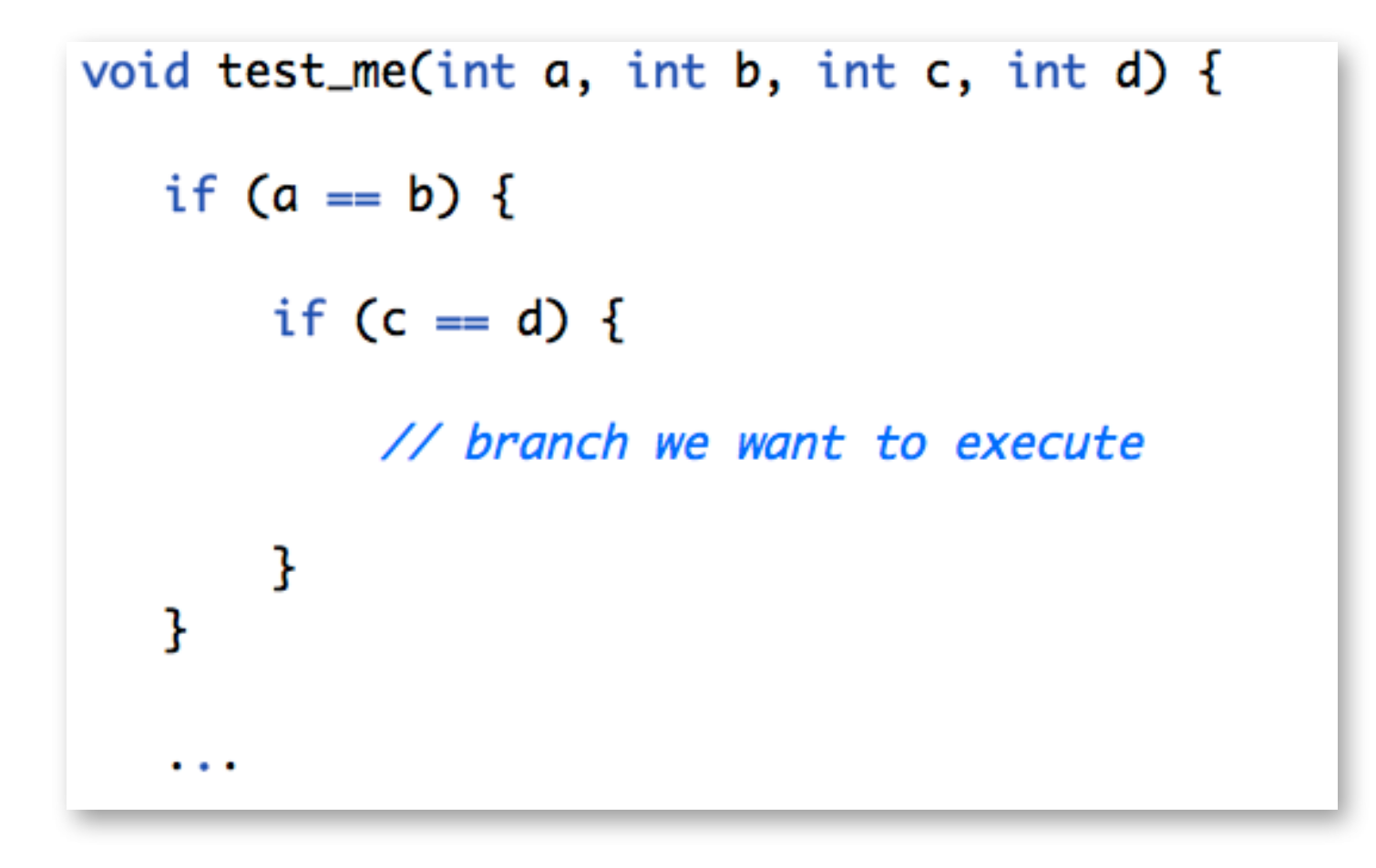

#### Crossover

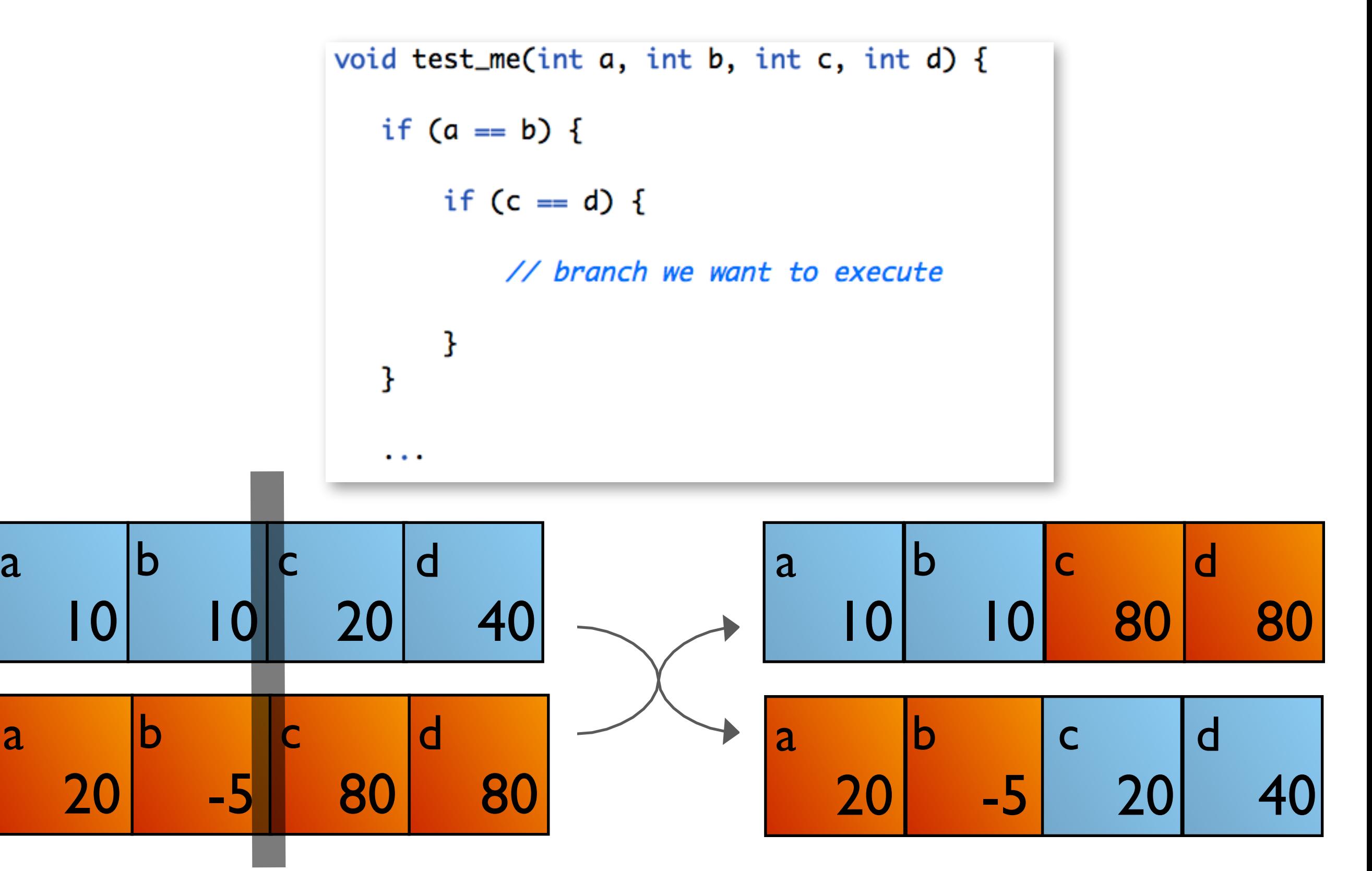

#### Mutation

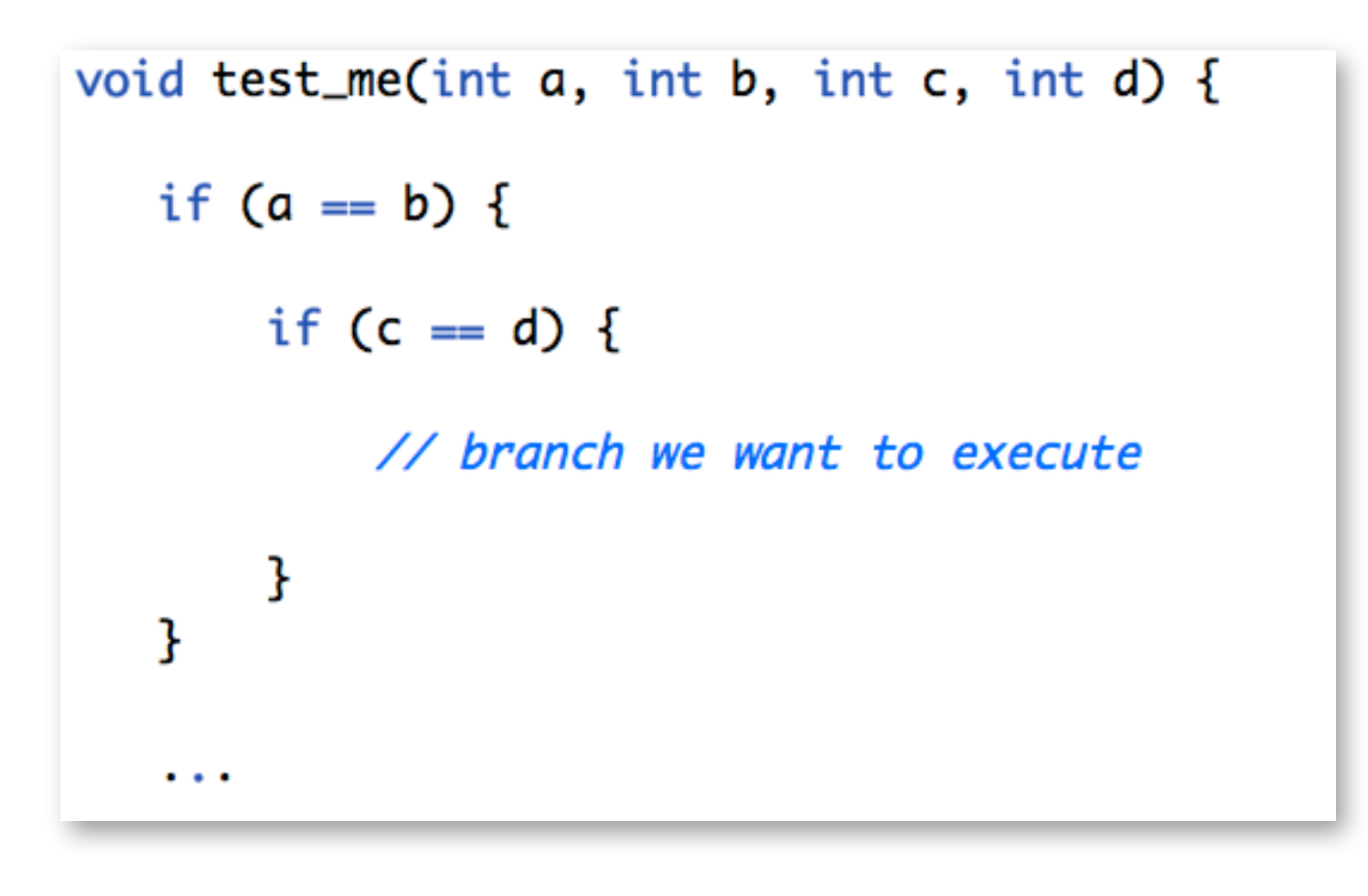

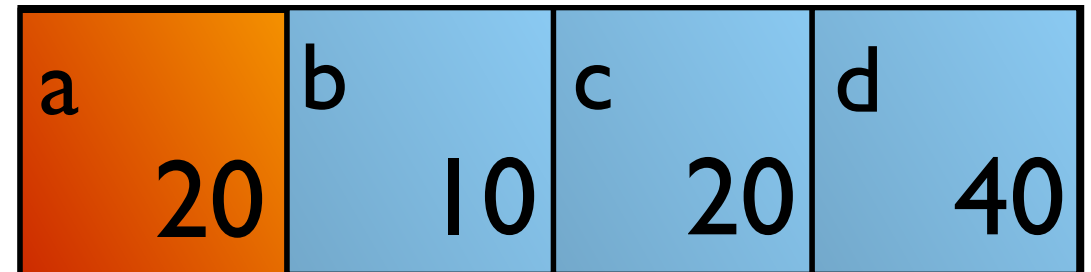

### Selection

- Selective pressure: The higher, the more likely the fittest are chosen
- Stagnation: Selective pressure too small
- Premature convergence: Selective pressure too high
- Standard algorithms: Rank selection, tournament selection, roulette wheel selection

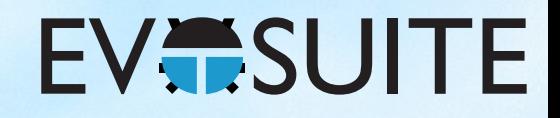

### Outline

- 1. What is Search Based Software Testing?
- 2. Building an SBST Tool is Easy!
- 3. Generating Unit Tests with EvoSuite
- 4. When to use and not to use EvoSuite
- 5. Extending EvoSuite
- 6. Ideas for future work in unit test generation

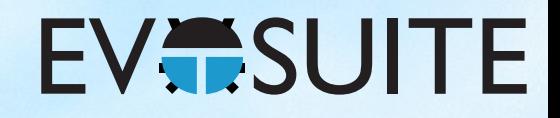

### Outline

- 1. What is Search Based Software Testing?
- 2. Building an SBST Tool is Easy!
- 3. Generating Unit Tests with EvoSuite
- 4. When to use and not to use EvoSuite
- 5. Extending EvoSuite
- 6. Ideas for future work in unit test generation

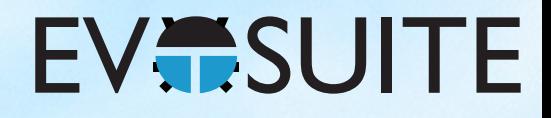

@Test public void test()  $\{$ } int  $x = 2$ ; int  $y = 2$ ; int result =  $x + y$ ; assertEquals(4, result);

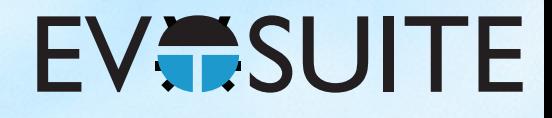

#### @Test public void test() {

int var $0 = 10$ 

<u>}</u>

YearMonthDay var1 = new YearMonthDay(var0);

TimeOfDay var $2$  = new TimeOfDay();

DateTime var3 = var1.toDateTime(var2);

DateTime var $4 = var3.minus(var0);$ 

DateTime var5 = var4.plusSeconds(var0);

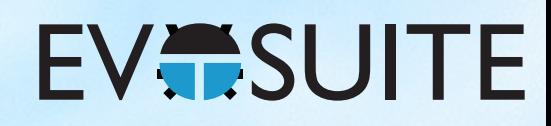

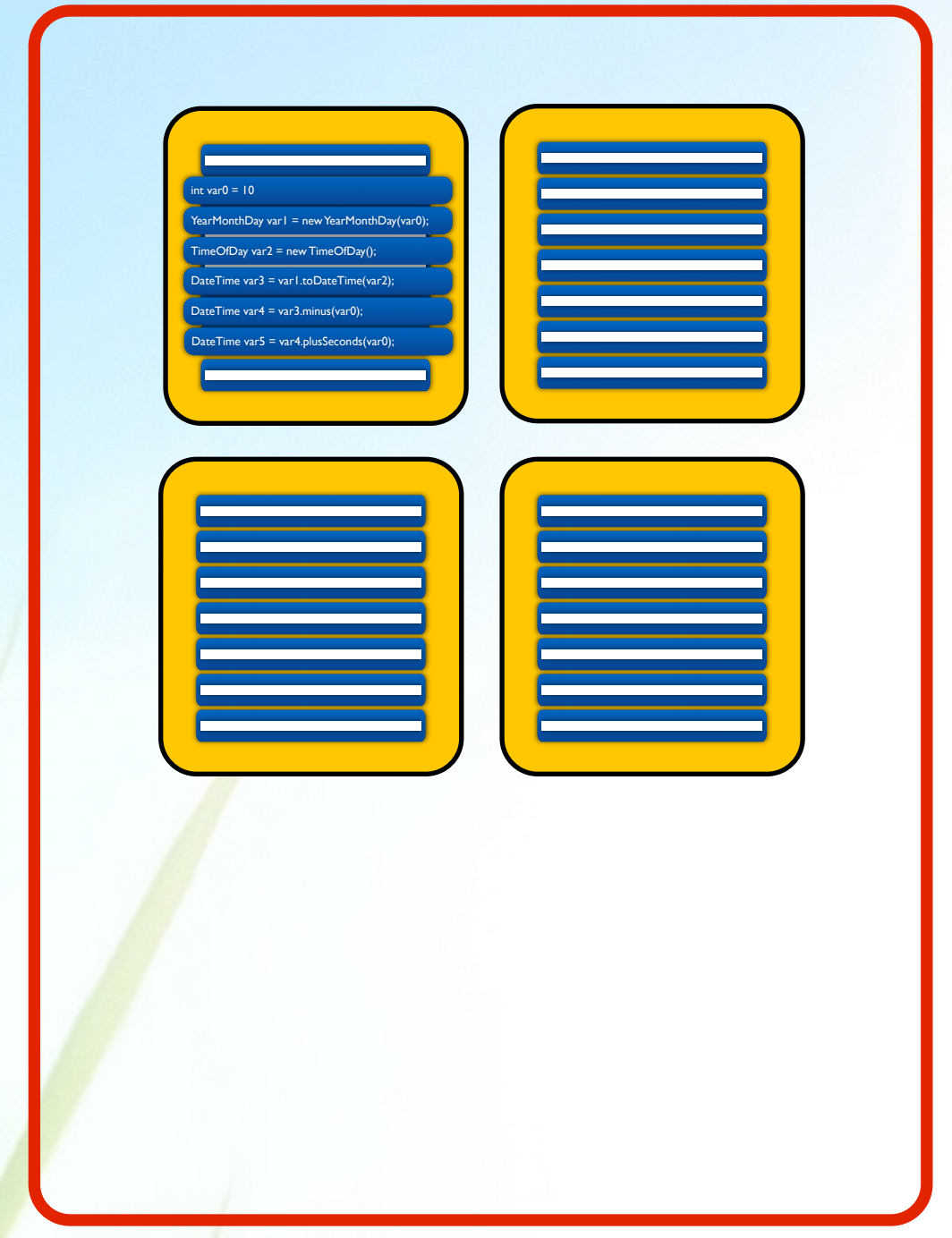

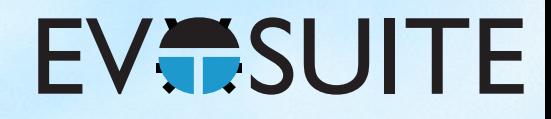

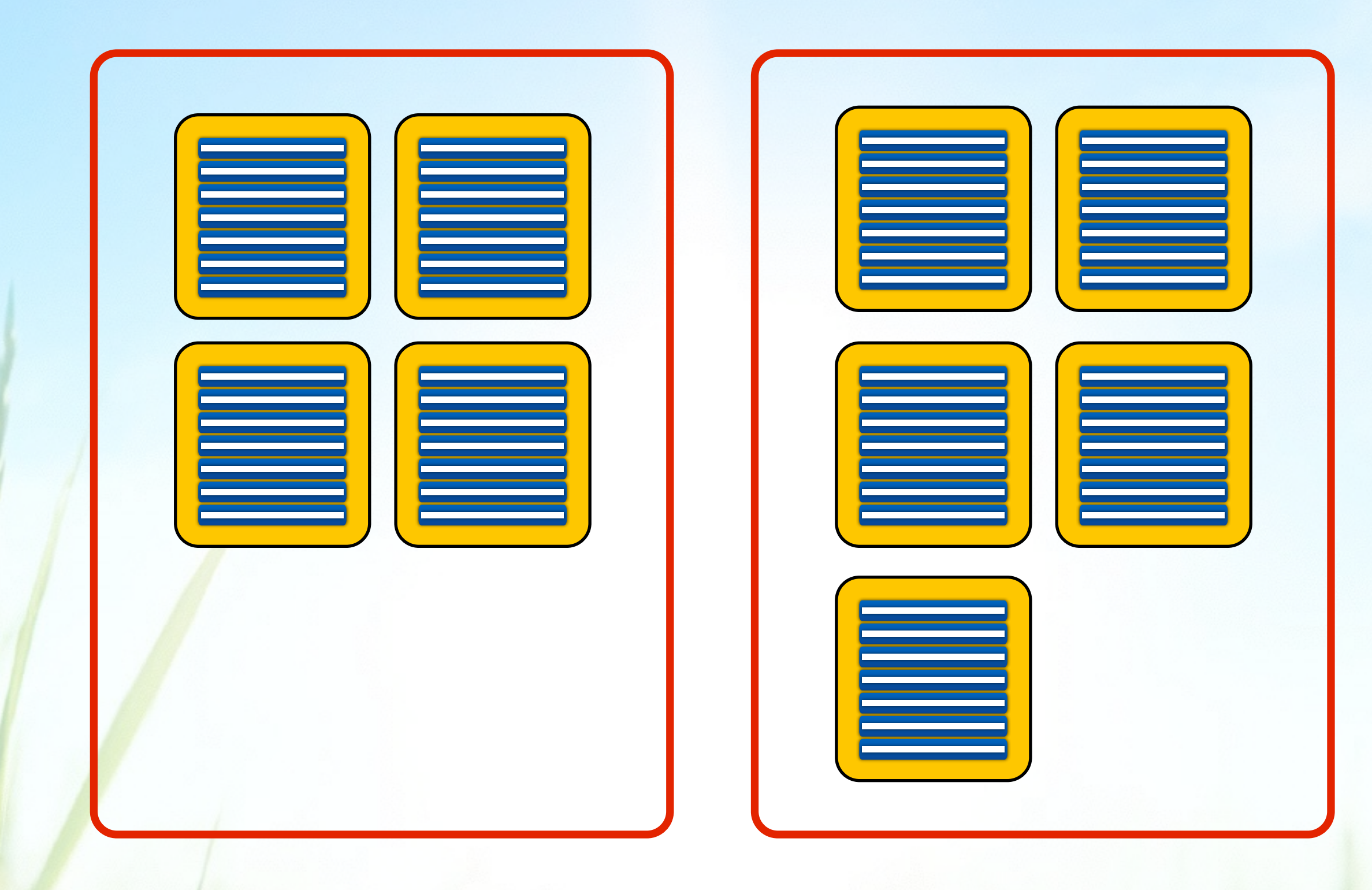

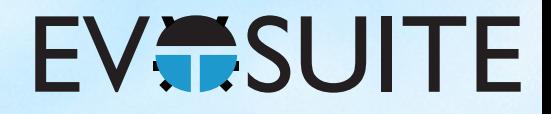

#### Crossover

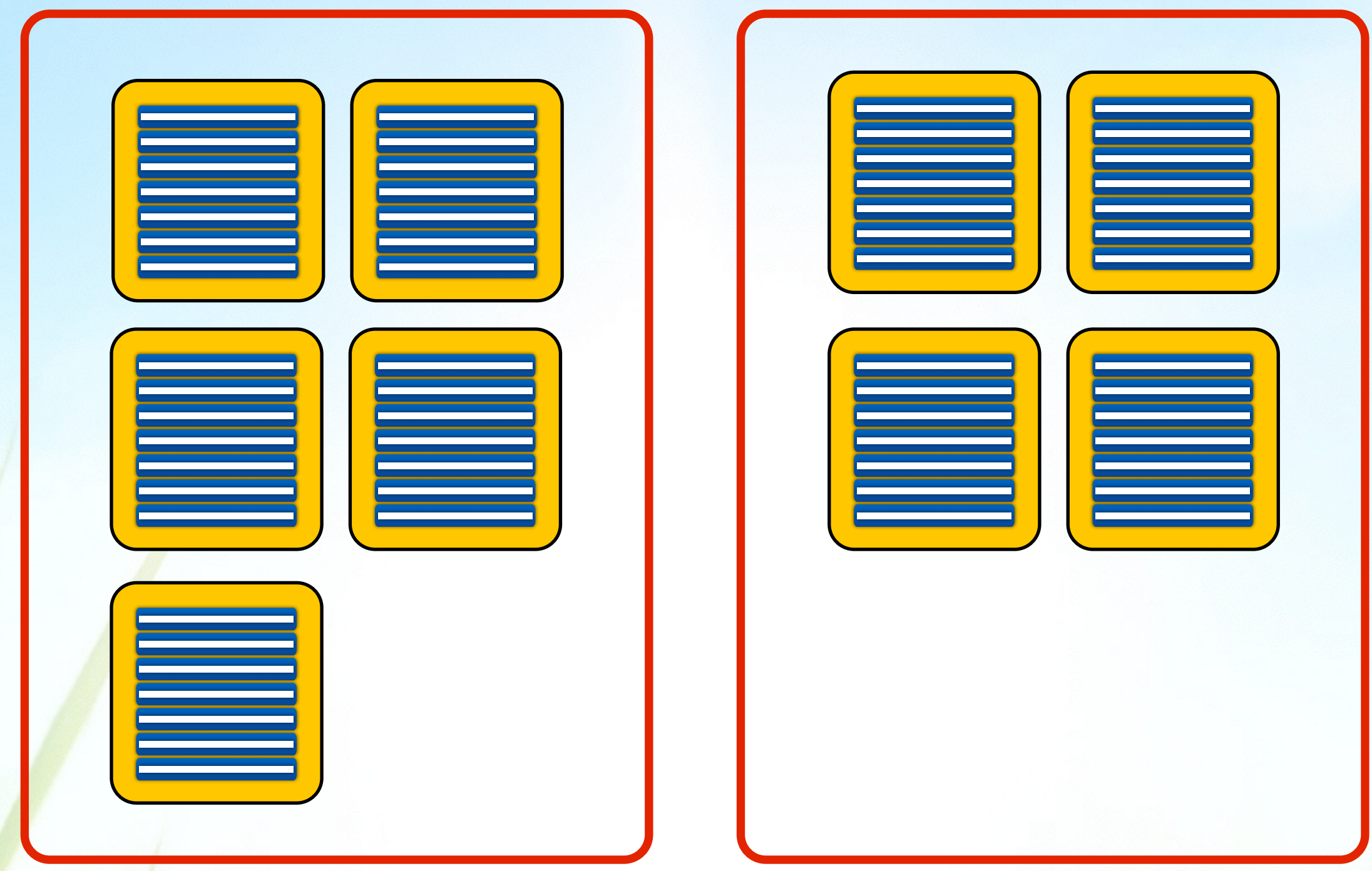

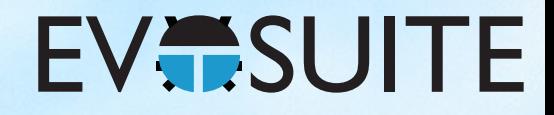

#### Mutation

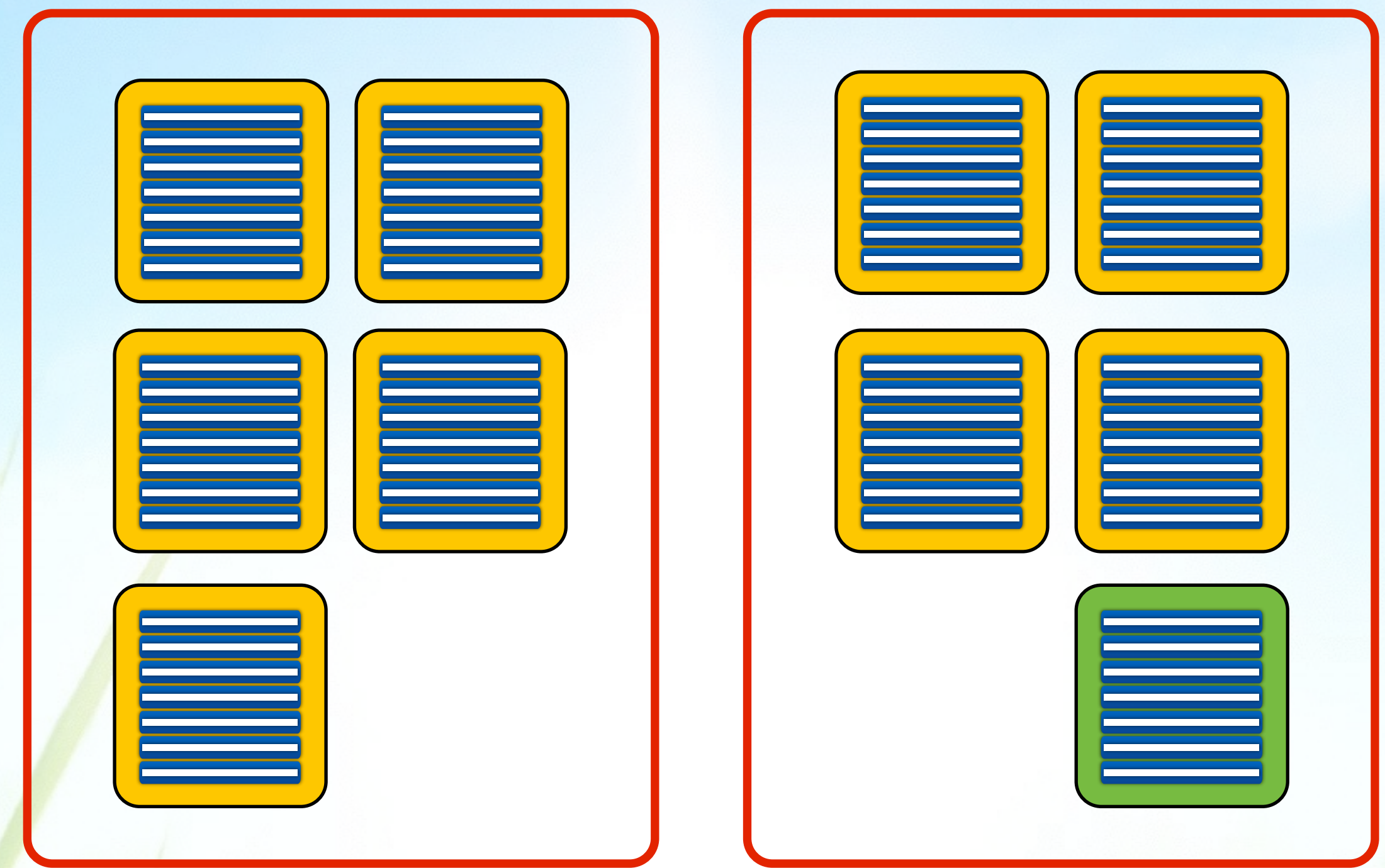

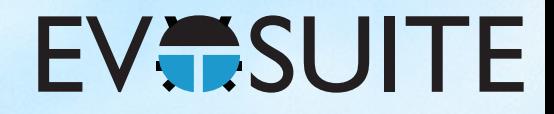

#### Mutation

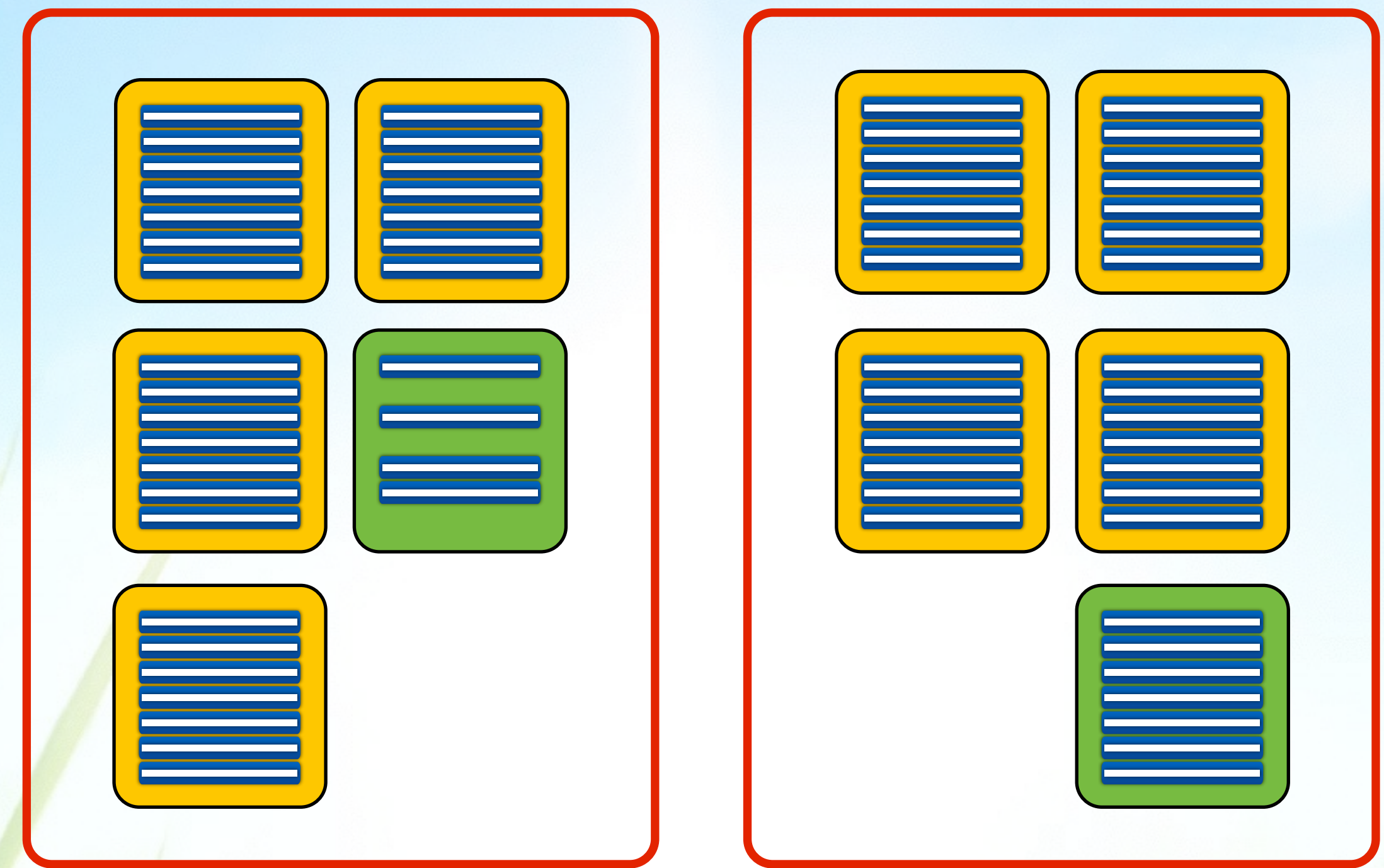

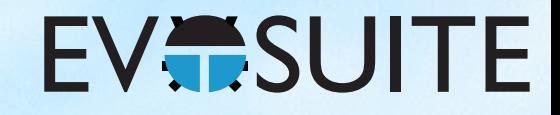

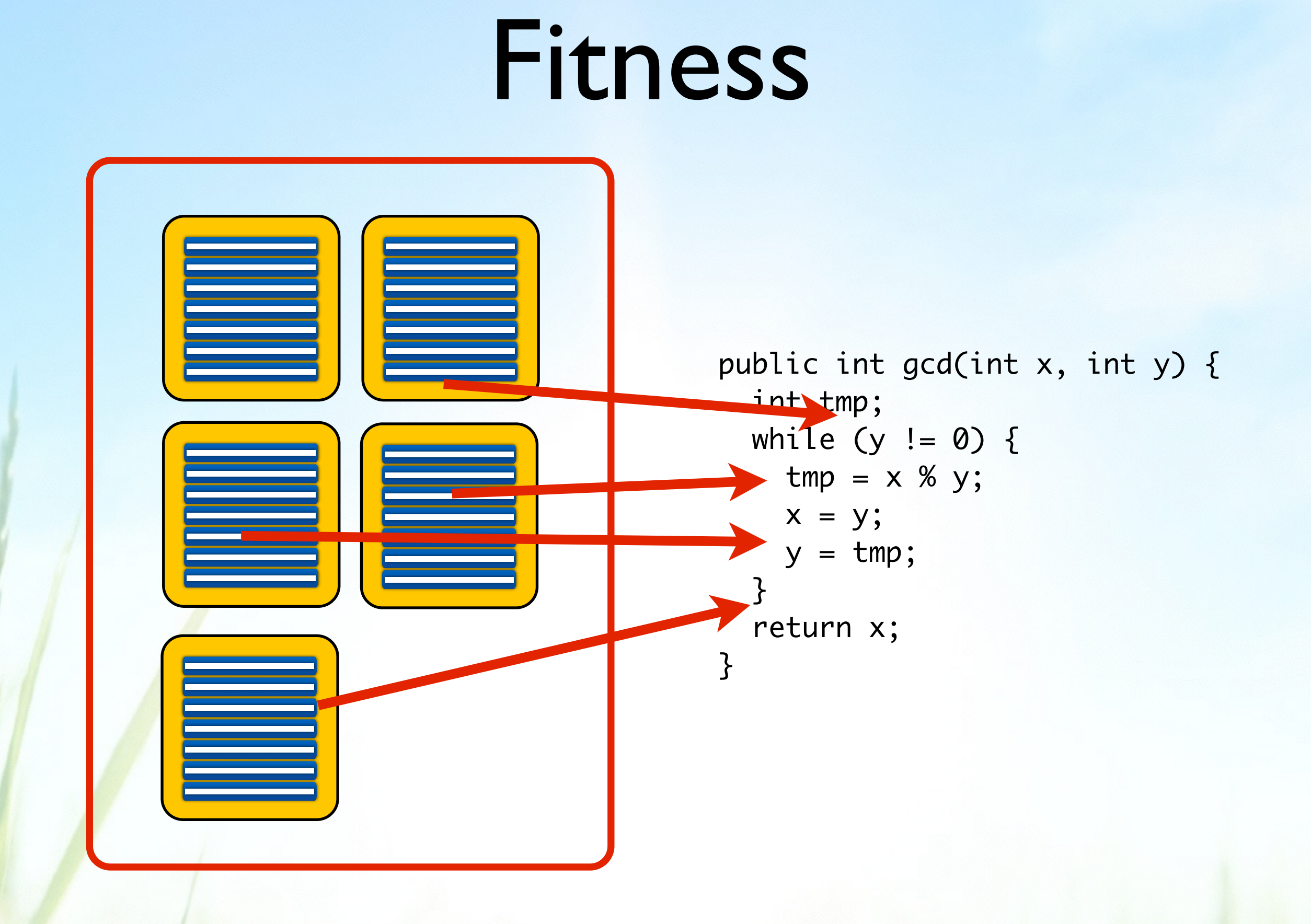

#### Components of an SBST Tool

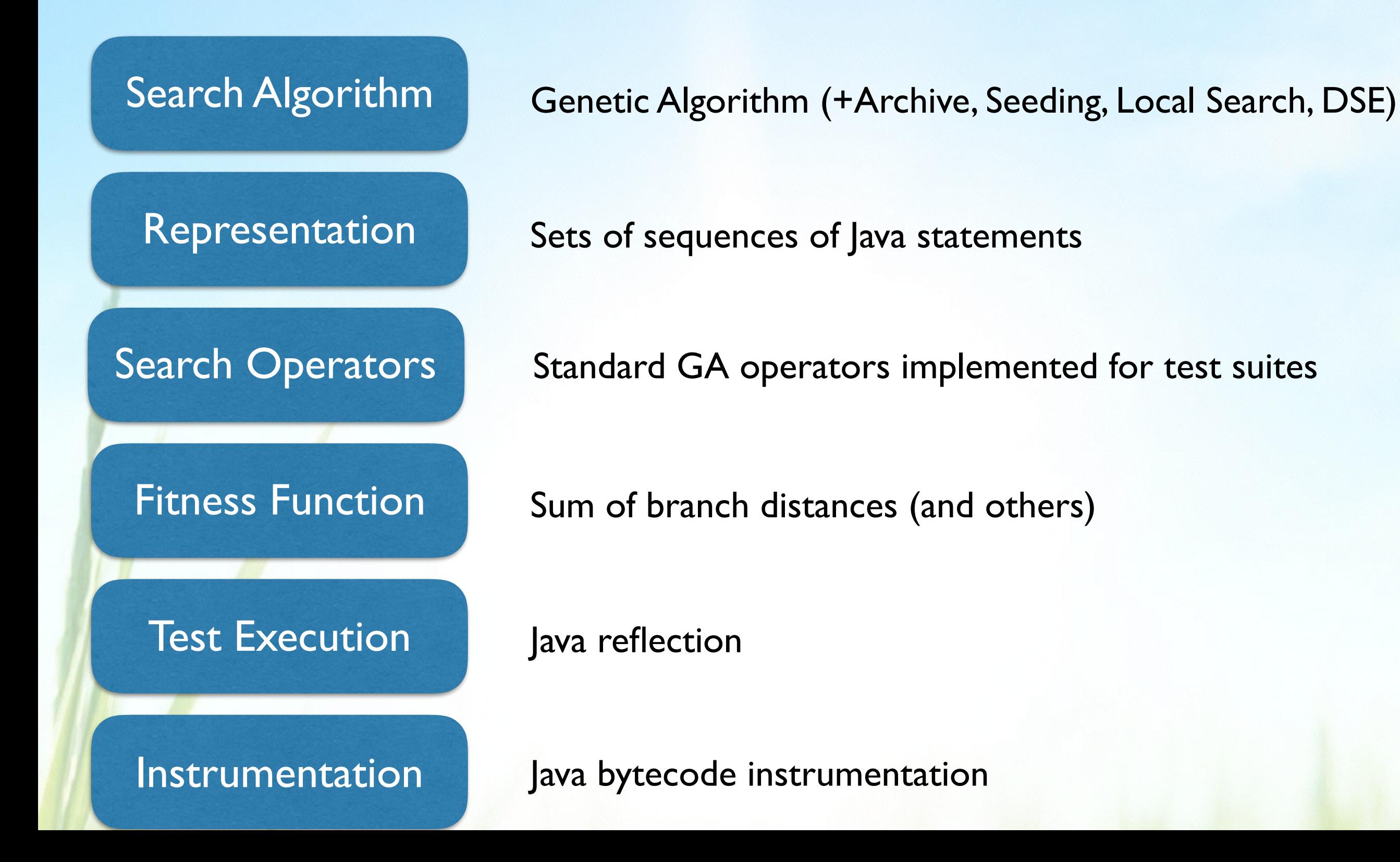

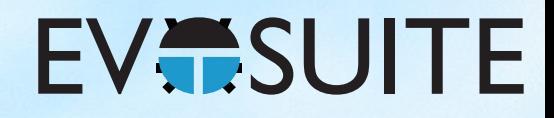

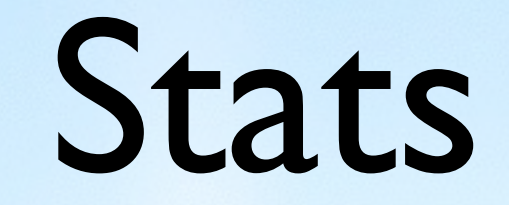

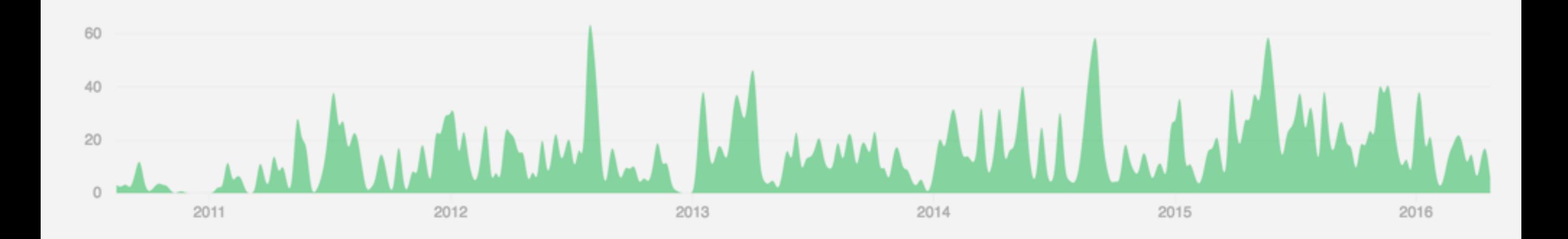

- 6,865 commits
- 229,889 LOC
- 2,420 tests

#### **EVESUITE**

## Acknowledgements

Andrea Arcuri José Campos Benjamin Friedrich Florian Gross Juan Pablo Galeotti Alessandra Gorla Mat Hall Fitsum Meshesha Kifitew Merlin Lang Yanchuan Li Eva May Phil McMinn

Andre Mis Daniel Muth Annibale Panichella David Paterson Jeremias Roessler Jose Miguel Rojas Kaloyan Rusev Sina Shamshiri Sebastian Steenbuck Andrey Tarasevich Mattia Vivanti Thomas White

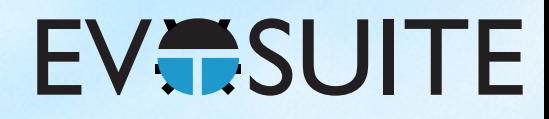

### Does it work?

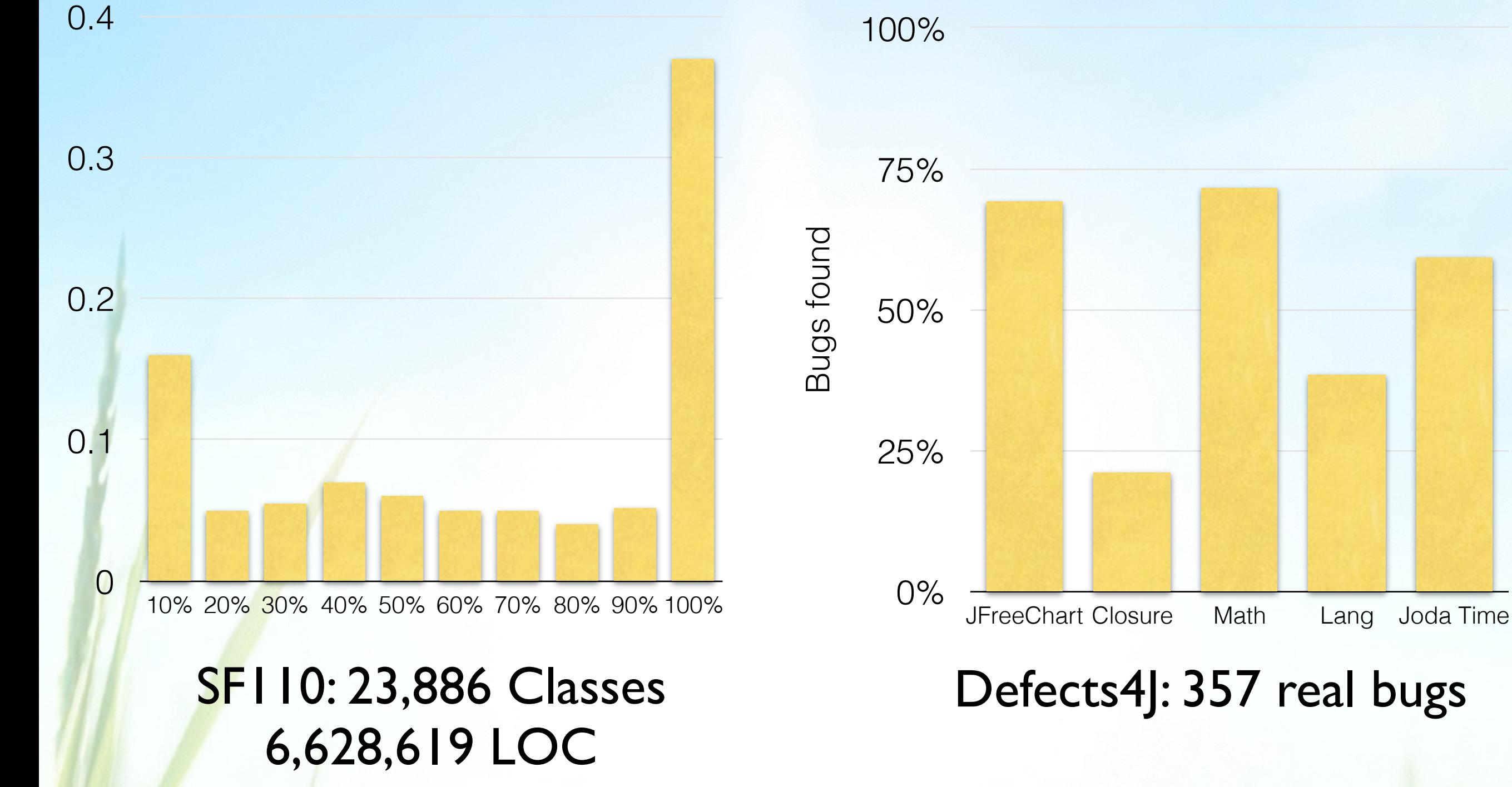

G. Fraser, A. Arcuri. "A Large Scale Evaluation of Automated Unit Test Generation with EvoSuite" TOSEM 24(2), 2014.

Shamshiri et al. "Do Automatically Generated Unit Tests Find Real Faults? An Empirical Study of Effectiveness and Challenges" ASE, 2015

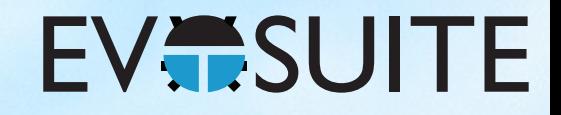

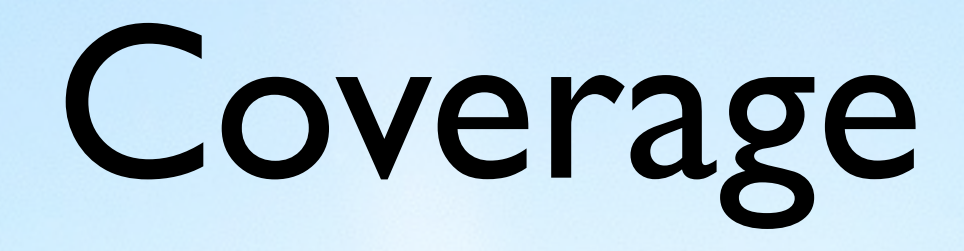

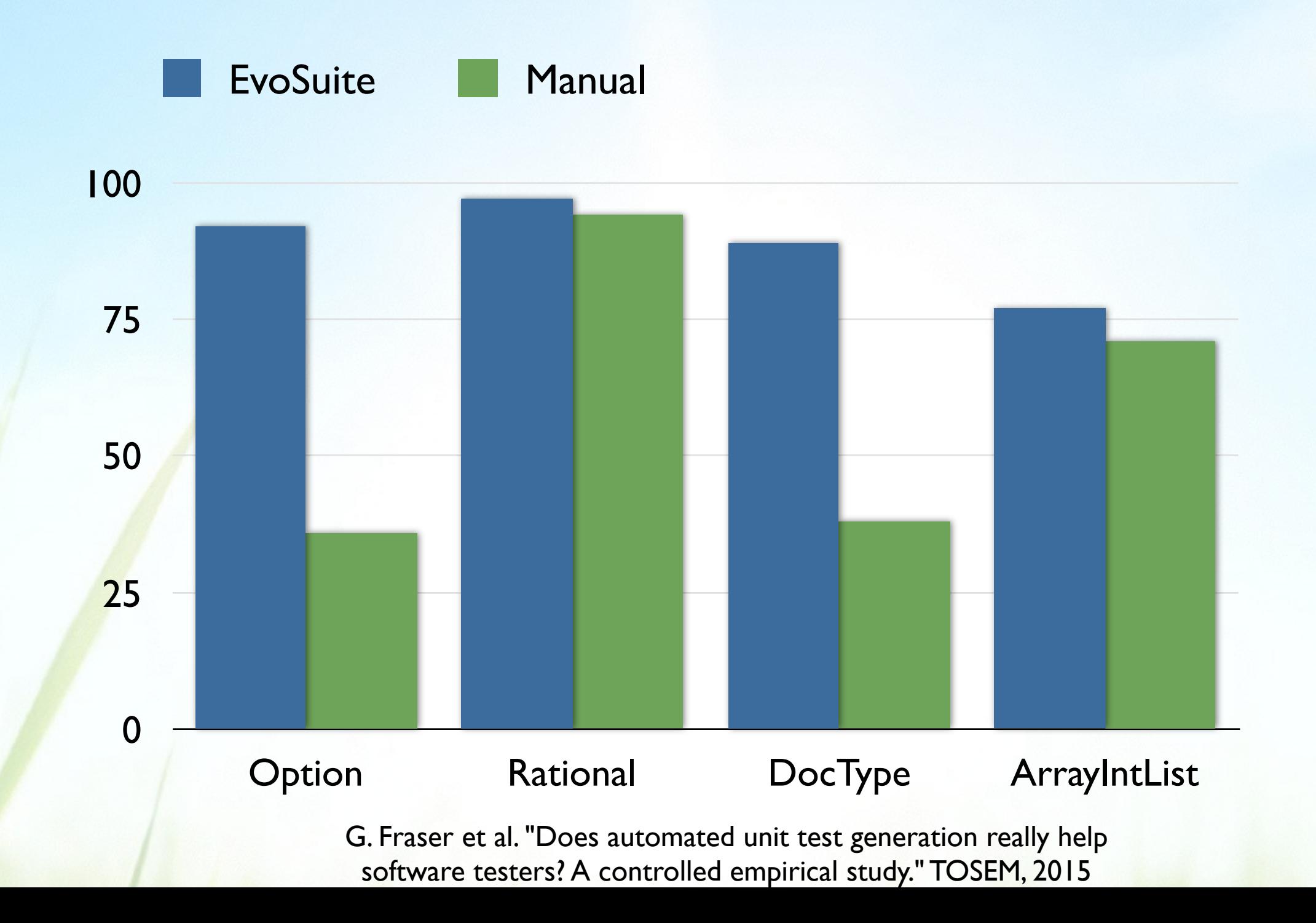

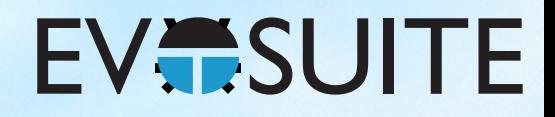

## Time Spent on Testing

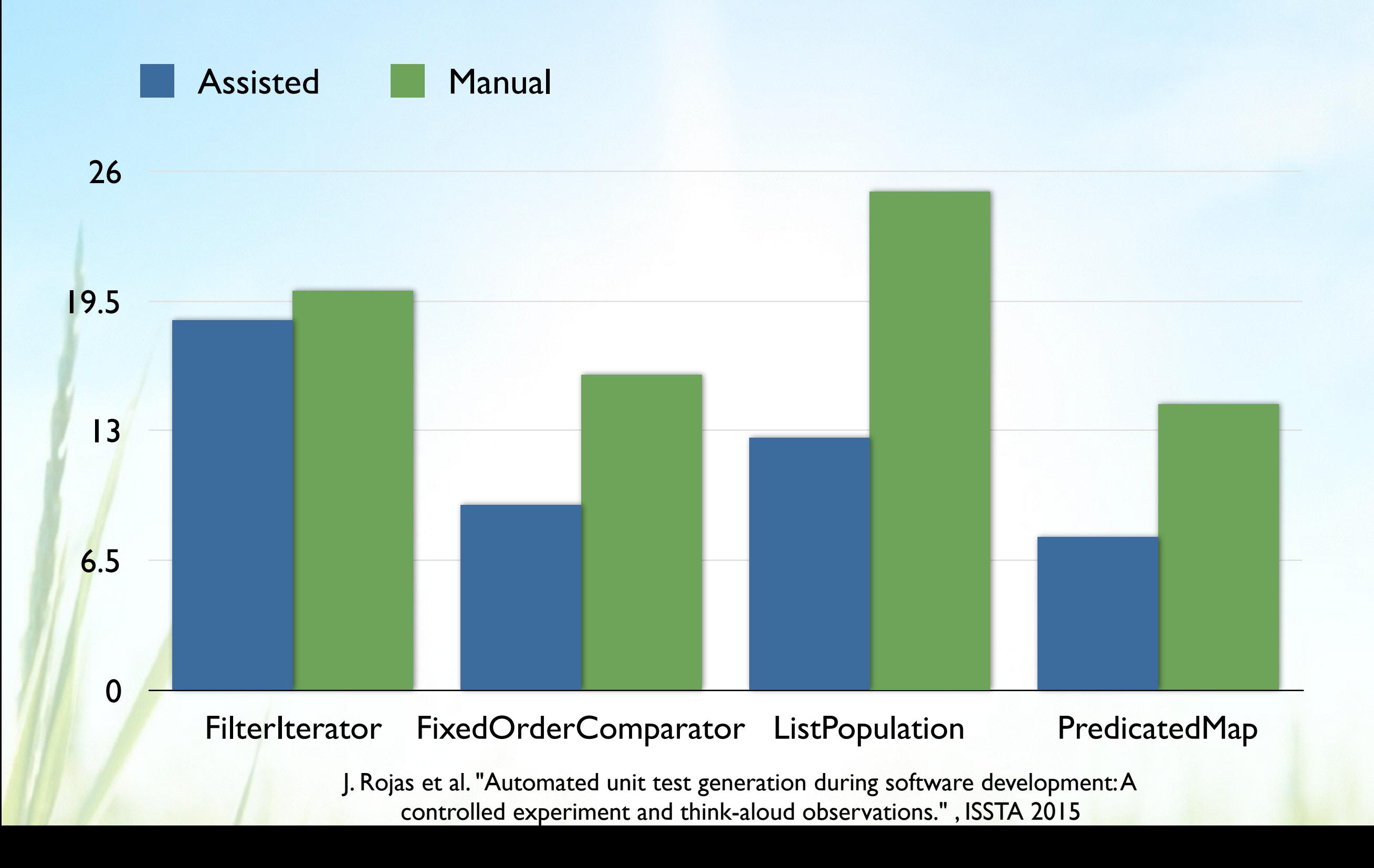

#### **EVESUITE**

#### Fault Detection

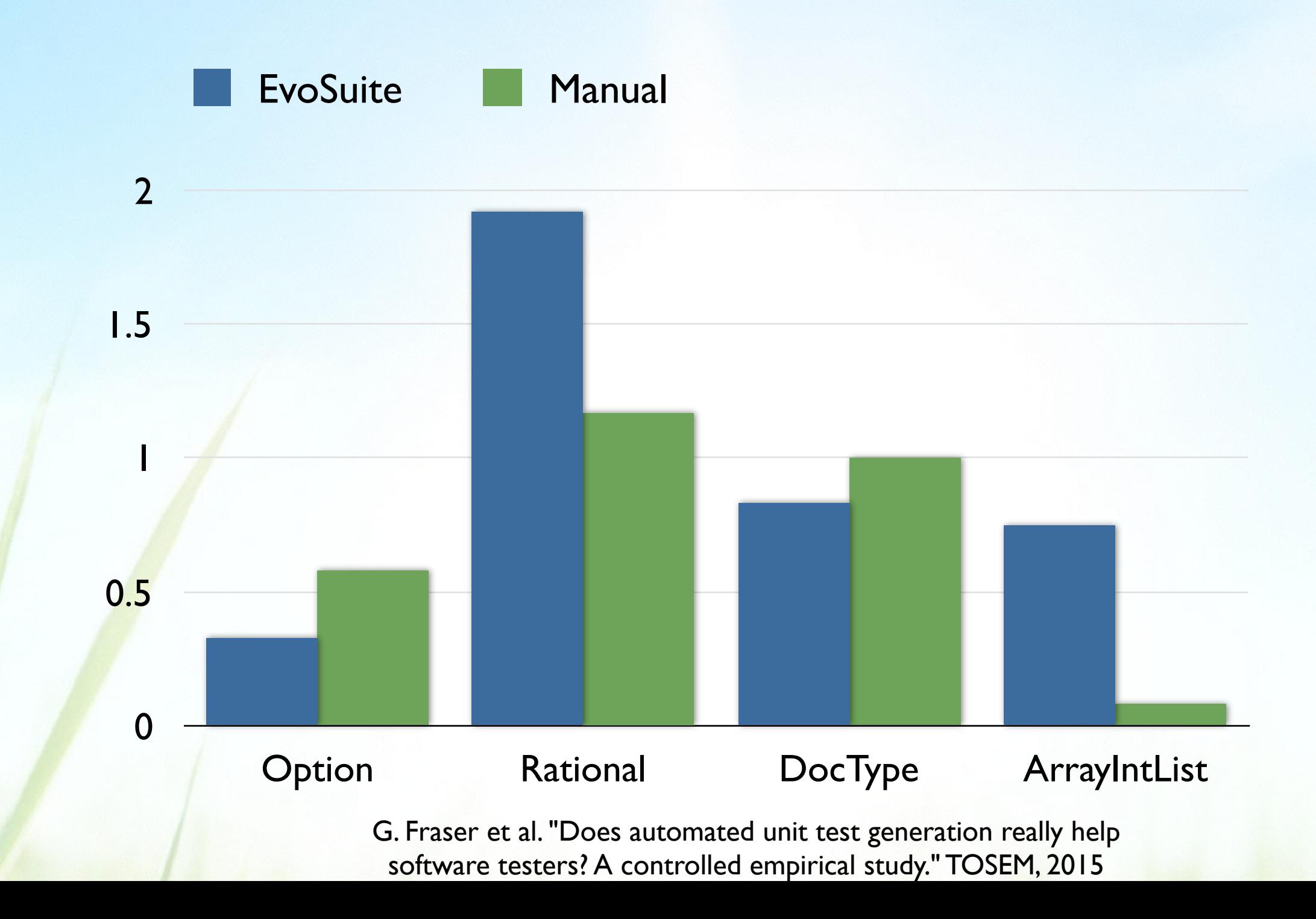

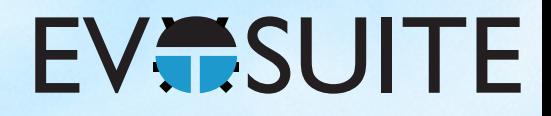

#### Faults Prevention

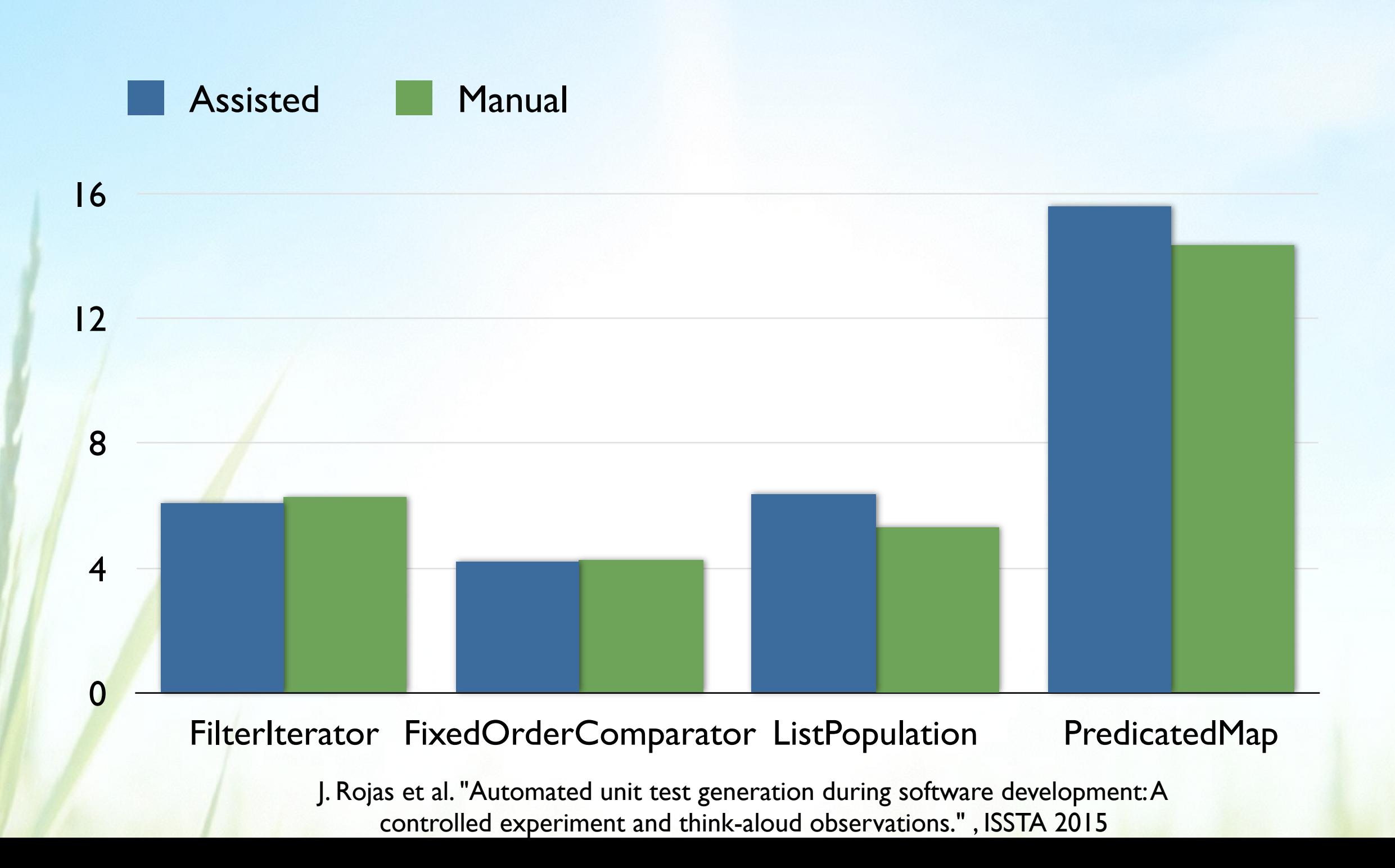

#### **EVESUITE**

## Time Spent Understanding

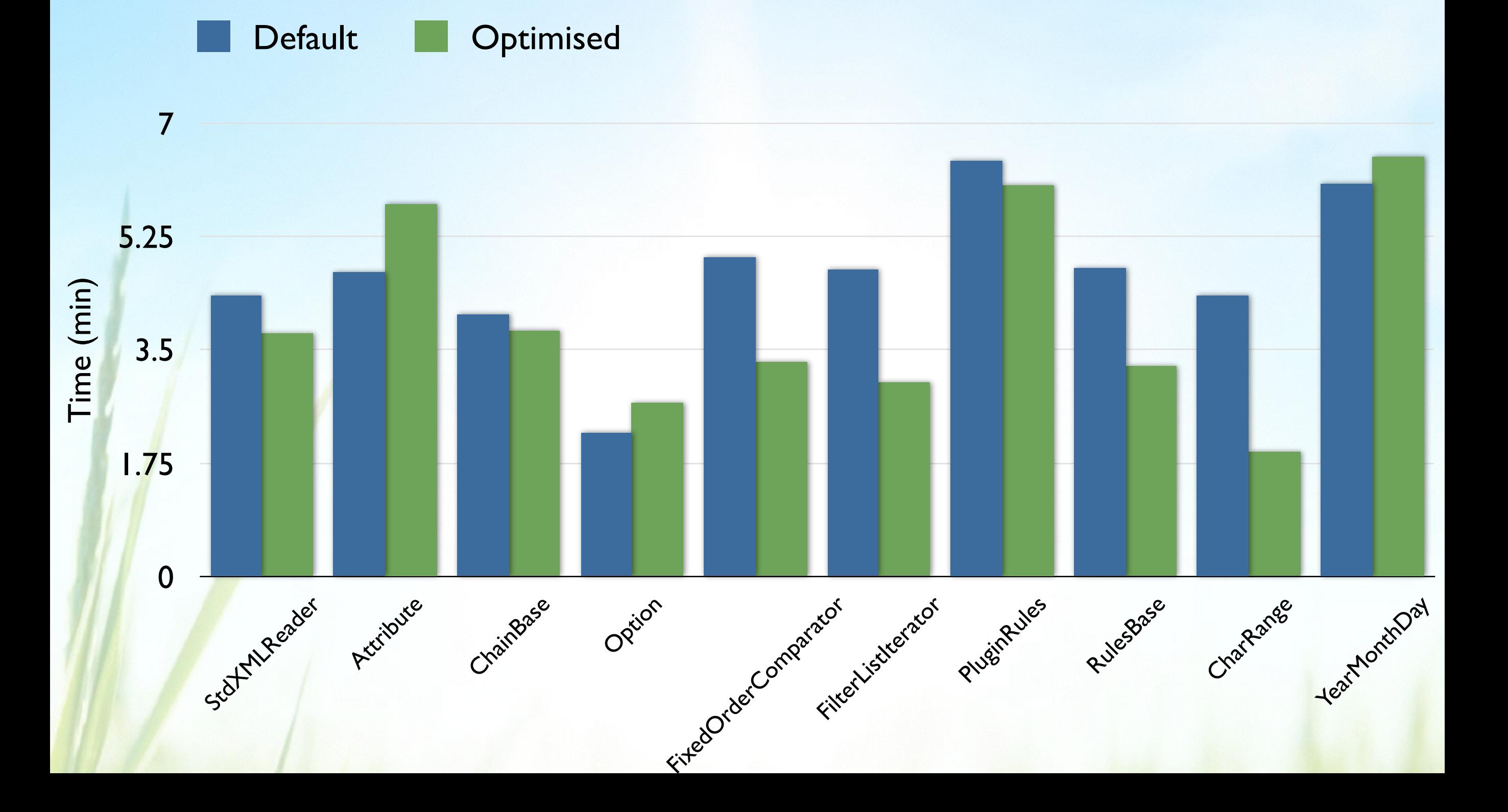

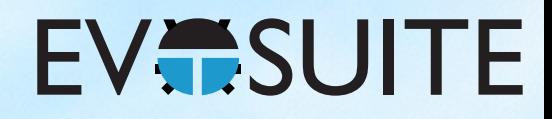

## Method Names

 $\theta$ Test(timeout = 4000) public void testFooReturningFalse() throws Throwable { StringExample stringExamplev = new StringExample(); boolean boolean0 = stringExample0.foo(""); assertFalse(boolean0); }  $@Test$ (timeout = 4000) public voi (test3() throws Throwable { StringExample stringExample0 = new StringExample(); boolean boolean0 = stringExample0.foo(""); assertFalse(boolean0); }

#### **EVESUITE**

## Variable Names

 $@Test$ (timeout = 4000)

}

}

 public void testFooReturningFalse() throws Throwable { StringExample stringExample0 = new StringExample(); boolean boolean0 = stringExample0.foo(""); assertFalse(boolean0);

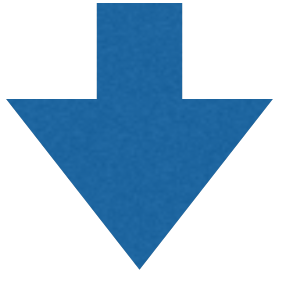

 $\theta$ Test(timeout = 4000) public void testFooReturningFalse() throws Throwable { StringExample invokesFoo = new StringExample(); boolean resultFromFoo = invokesFoo.foo(""); assertFalse(resultFromFoo);

#### **EVESUITE**

### Variable Names

```
public class Foo {
  public void foo() {
    StringExample sx = new StringExample();
   boolean bar = sx.foo("");
 }
```
}

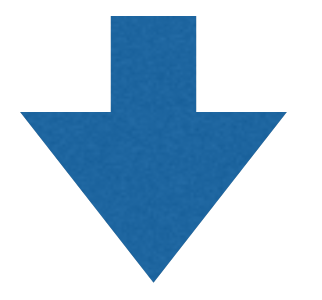

```
\thetaTest(timeout = 4000)
public void testFooReturningFalse() throws Throwable {
      StringExample sx = new StringExample();
     boolean bar = sx.foo("");
      assertFalse(bar);
}
```
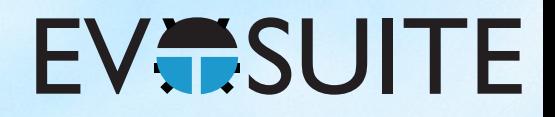

# Getting EvoSuite

http://www.evosuite.org/downloads

- Jar release for command line usage
- Maven plugin
- IntelliJ plugin
- **Eclipse plugin**
- Jenkins plugin

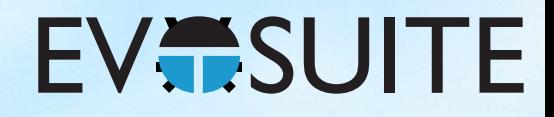

## Testing a Class

#### • Demo - command line

- Main options: -projectCP -class
	- -criterion

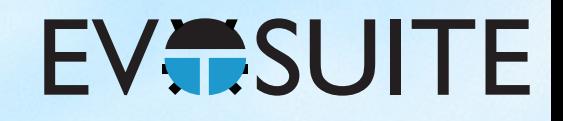

## Properties

- -Dproperty=value
- Search budget (s) -Dsearch\_budget=60
- Assertion generation -Dassertions=false -Dassertion\_strategy=all
- Minimisation (length and values) -Dminimize=false
- **Inlining** -Dinline=false

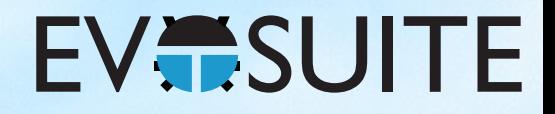

#### EvoSuite Sandbox

- Demo Nondeterministic class
- Runtime library to execute tests

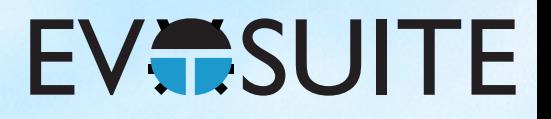

## Testing multiple classes

Demo:

- Target / prefix
- Continuous
- Maven
- Jenkins
- **IntelliJ**

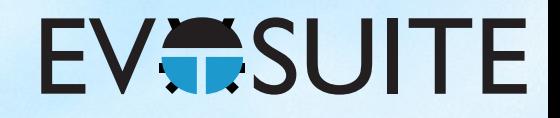

### Outline

- 1. What is Search Based Software Testing?
- 2. Building an SBST Tool is Easy!
- 3. Generating Unit Tests with EvoSuite
- 4. When to use and not to use EvoSuite
- 5. Extending EvoSuite
- 6. Ideas for future work in unit test generation
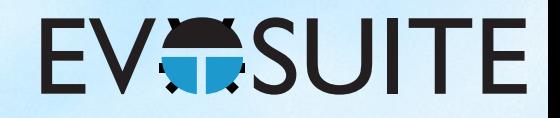

- 1. What is Search Based Software Testing?
- 2. Building an SBST Tool is Easy!
- 3. Generating Unit Tests with EvoSuite
- 4. When to use and not to use EvoSuite
- 5. Extending EvoSuite
- 6. Ideas for future work in unit test generation

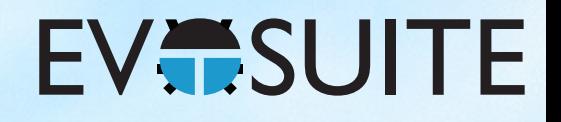

- Should I use EvoSuite…
- …to test my own Java code?
- Yes, of course

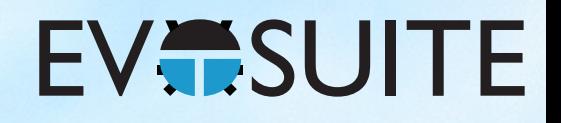

- Should I use EvoSuite…
- …to implement my ideas on unit test generation?
- Yes, of course

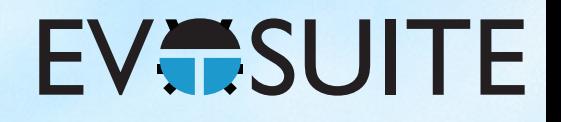

- Should I use EvoSuite…
- …to study developer behaviour?
- Yes, of course

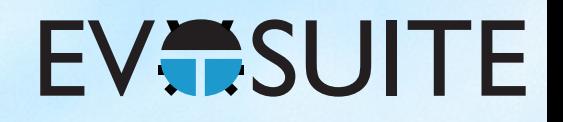

- Should I use EvoSuite…
- …to generate unit tests for my experiment on X?
- Yes, of course

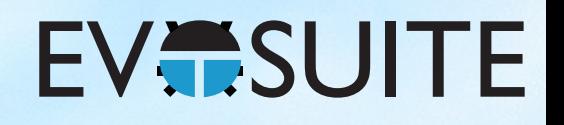

- Should I use EvoSuite…
- …to build a unit test generator for a different programming language?
- EvoSuite is 90% JVM handling code
- Would need to reimplement representation, search operators, fitness functions, test execution, …

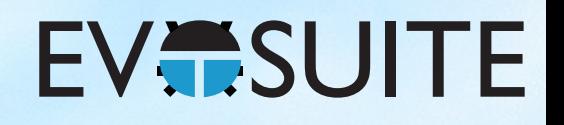

- Should I use EvoSuite…
- …to create an Android testing tool?
- Android uses Java / Dalvik bytecode
- Can also compile to Java bytecode
- How to handle Android dependencies?

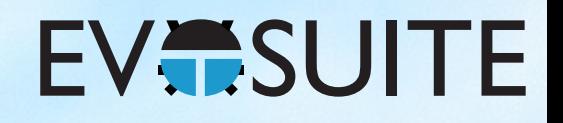

- Should I use EvoSuite…
- …to create a GUI testing tool?
- If you want to test Java/Swing applications…
- But a GA may not be the right choice

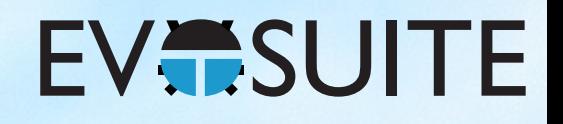

- Should I use EvoSuite…
- ...to create a web app testing tool?
- If it's based on JEE, unit testing already works (JEE support is not complete yet)
- System testing...see GUI testing

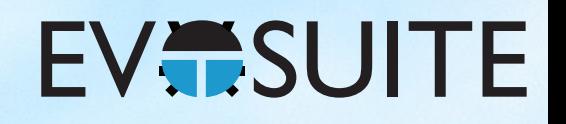

- Should I use EvoSuite…
- …to implement a non-test generation SBSE tool?
- GA implementation is quite test specific
- Using for other purposes would need refactoring But then, is it better than using existing generic GA libraries?
- If the tool uses Java, why not?

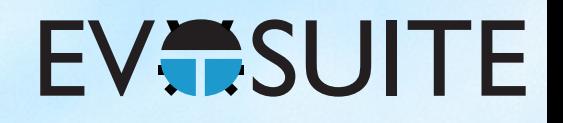

- Should I use EvoSuite…
- …to implement a tool that requires tests?
- E.g., specification mining, fault localisation, program repair, GI, …
- Sure, integrating EvoSuite should be easy

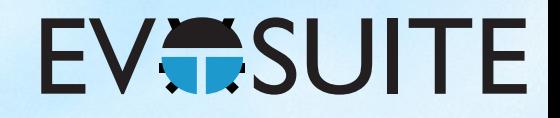

- 1. What is Search Based Software Testing?
- 2. Building an SBST Tool is Easy!
- 3. Generating Unit Tests with EvoSuite
- 4. When to use and not to use EvoSuite
- 5. Extending EvoSuite
- 6. Ideas for future work in unit test generation

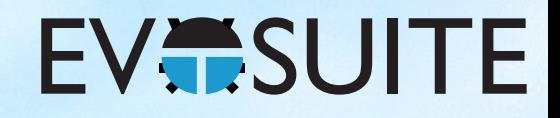

- 1. What is Search Based Software Testing?
- 2. Building an SBST Tool is Easy!
- 3. Generating Unit Tests with EvoSuite
- 4. When to use and not to use EvoSuite
- 5. Extending EvoSuite
- 6. Ideas for future work in unit test generation

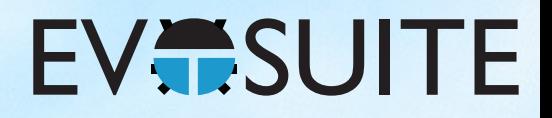

# Building EvoSuite

### • Git repository:

git clone https://github.com/EvoSuite/evosuite.git

### • Maven

mvn package (mvn -DskipTests package)

#### • Where is EvoSuite now? master/target/evosuite-master-1.0.4-SNAPSHOT.jar

• Why is the jar file so huge?

#### **EVESUITE**

# Module Structure

- master
- client
- runtime
- standalone-runtime
- plugins
- generated
- shaded

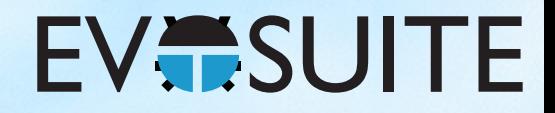

# Extending EvoSuite

• (Artificial) Example: Middle point crossover

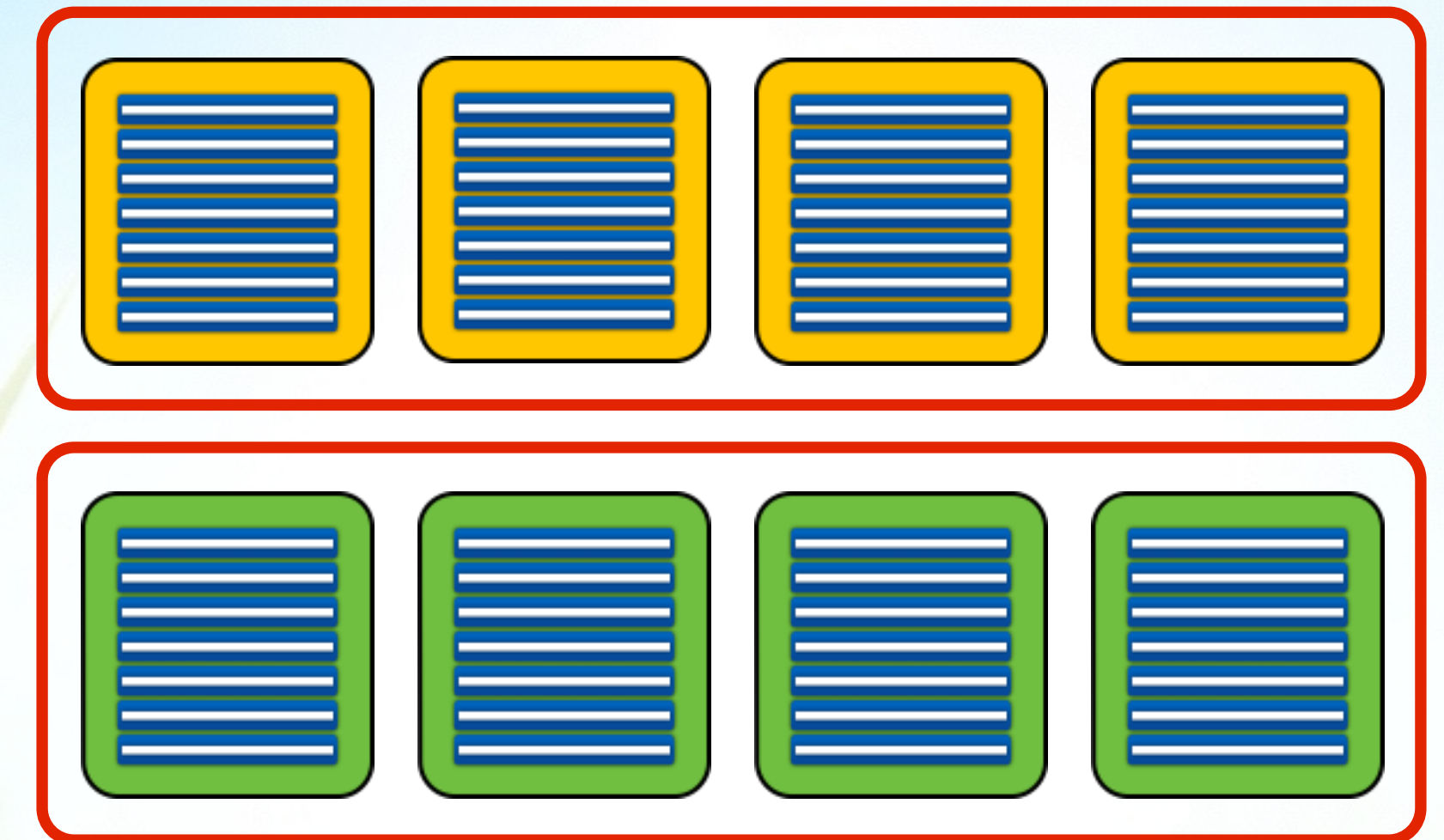

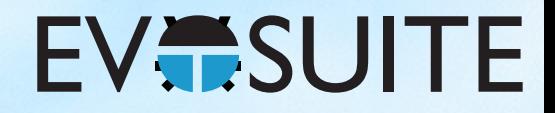

# Extending EvoSuite

• (Artificial) Example: Middle point crossover

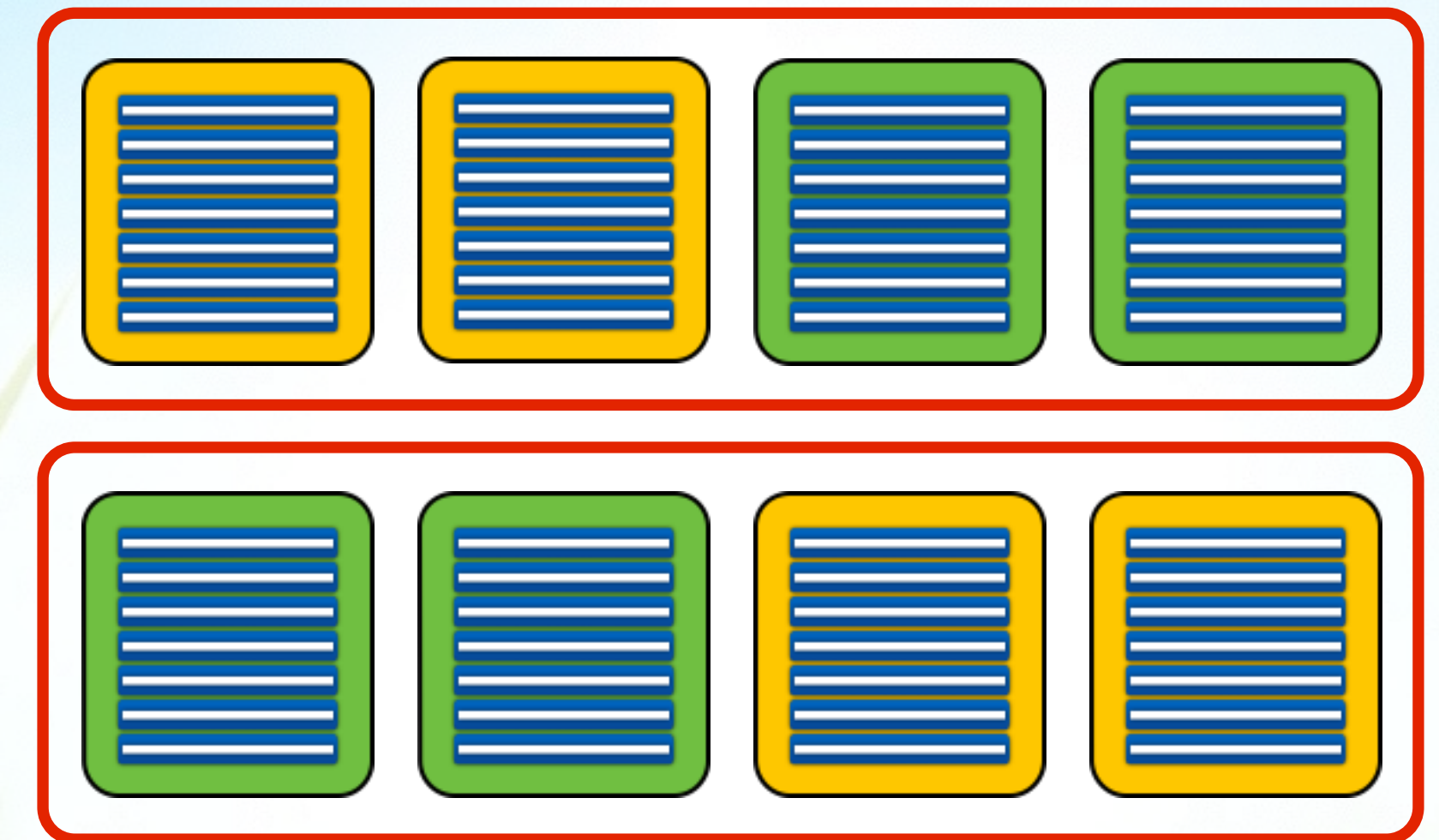

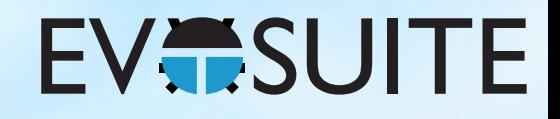

- 1. What is Search Based Software Testing?
- 2. Building an SBST Tool is Easy!
- 3. Generating Unit Tests with EvoSuite
- 4. When to use and not to use EvoSuite
- 5. Extending EvoSuite
- 6. Ideas for future work

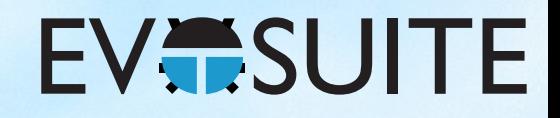

- 1. What is Search Based Software Testing?
- 2. Building an SBST Tool is Easy!
- 3. Generating Unit Tests with EvoSuite
- 4. When to use and not to use EvoSuite
- 5. Extending EvoSuite
- 6. Ideas for future work

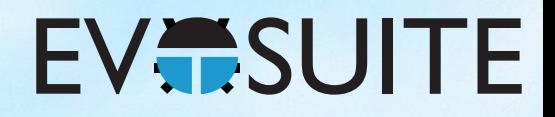

# 1. SBST is Slow

- Fitness evaluation means executing tests
- Executing tests is slow
- How to reduce the number of fitness evaluations?
- How to improve search operators?
- Can we use ML to predict test execution results?

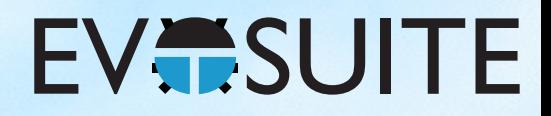

# 2. OO Guidance

- Object oriented code has a terrible search landscape
- Complex dependency objects are a problem
- Include dependency objects in fitness functions?
- Better testability transformations?
- Better fitness functions?

#### **EVESUITE**

# 3. New Features

- Integration testing
- Concurrent code
- GUI handling code
- Database dependent code
- **Prioritising tests**

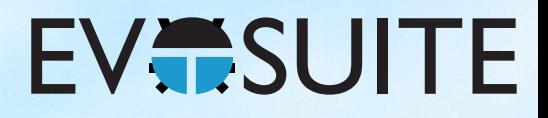

# 4. SBST Usability

- Assertion/contract testing code?
- Coverage isn't a great objective
- Usability as optimisation goal
- Study developers using SBST tools

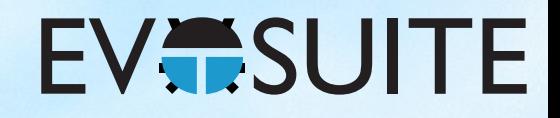

- 1. What is Search Based Software Testing?
- 2. Building an SBST Tool is Easy!
- 3. Generating Unit Tests with EvoSuite
- 4. When to use and not to use EvoSuite
- 5. Extending EvoSuite
- 6. Ideas for future work

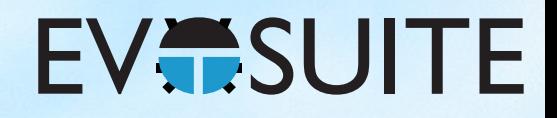

- 1. What is Search Based Software Testing?
- 2. Building an SBST Tool is Easy!
- 3. Generating Unit Tests with EvoSuite
- 4. When to use and not to use EvoSuite
- 5. Extending EvoSuite
- 6. Ideas for future work

#### **EVESUITE**

# Online Tutorials

- Using EvoSuite on the command line: http://www.evosuite.org/documentation/tutorial-part-1/
- Using EvoSuite with Maven: http://www.evosuite.org/documentation/tutorial-part-2/
- Running experiments with EvoSuite: http://www.evosuite.org/documentation/tutorial-part-3/
- Extending EvoSuite: http://www.evosuite.org/documentation/tutorial-part-4/

#### **EVESUITE**

# 2. Corner Cases

- Constant Seeding: +5%
- Virtual  $FS: +1.4%$
- Mocking +4.7%
- JEE support: +3%
- $\bullet$  DSE:  $+1.2\%$

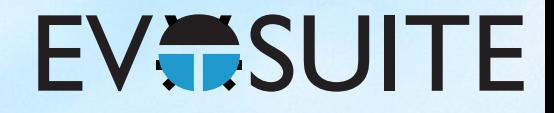

# 3. Developers

### public class Example {

### private Example() {}

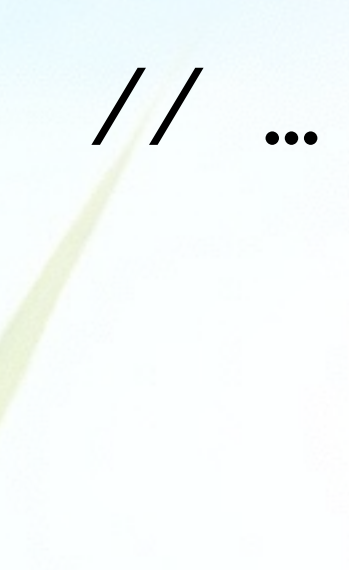

}

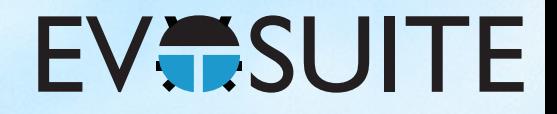

# 4. Testing

EvoSuite uses one central random number generator

Any change will affect something at a completely different part of the program

Change seeds frequently during testing to find flaky tests